# Фантастические баги как их ловить и править

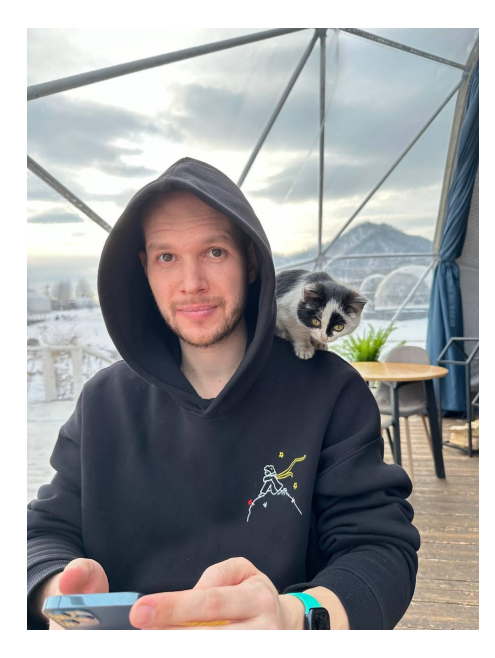

**Дмитрий Кузнецов Мобильный разработчик**

## Кратко о моём опыте

- Более 13 лет в коммерческой разработке, из них 8+ в мобильной
- Windows, macOS, Android, iOS
- C++, Objective-C, Swift, Java, Kotlin
- Qt Framework, Kotlin Multiplatform
- ȁбработка мультимедиа, в том числе на мобильных устройствах

долгожитель  $\bullet$ 

- долгожитель
- разноразмерный

- долгожитель
- разноразмерный
- мимикрирующий

- долгожитель
- разноразмерный
- мимикрирующий
- красный

- долгожитель
- разноразмерный
- мимикрирующий
- красный
- жадный

- долгожитель
- разноразмерный
- мимикрирующий
- красный
- жадный
- беспамятный

#### Баг долгожитель

- Ȃоявился на свет в первых числах февраля 2017 года в новом файле в большой семье коммитов.
- Но с самого начала пошёл по скользкой дорожке и до последнего скрывался от всех в проде.

Баг долгожитель

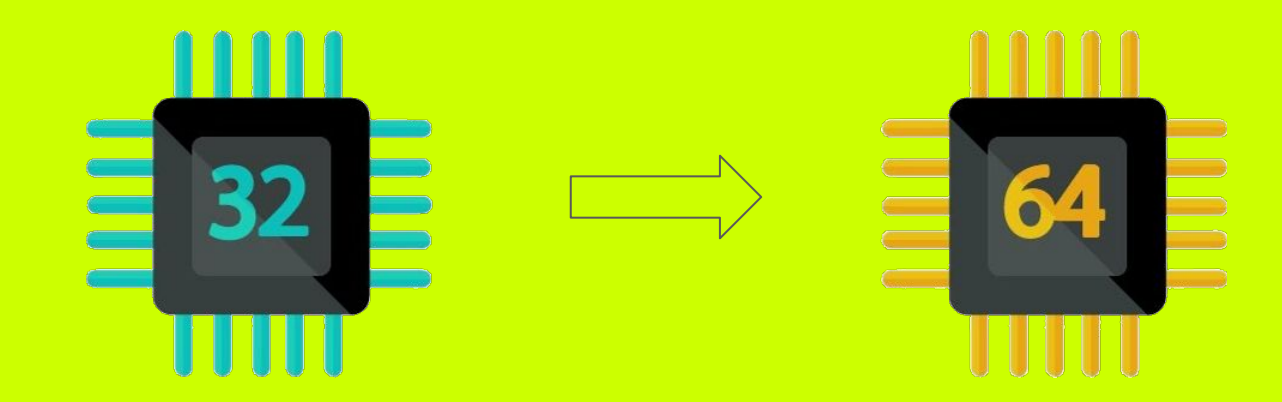

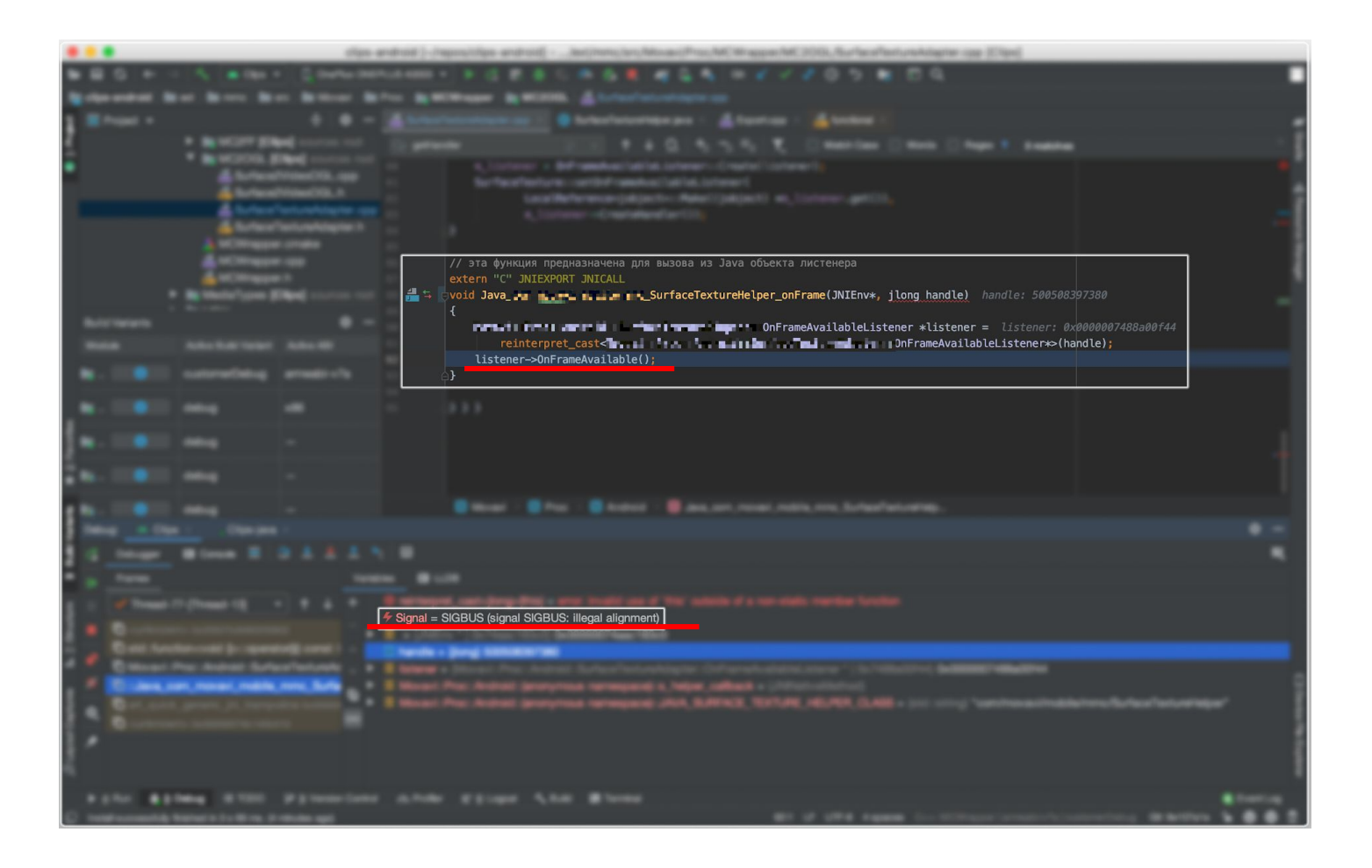

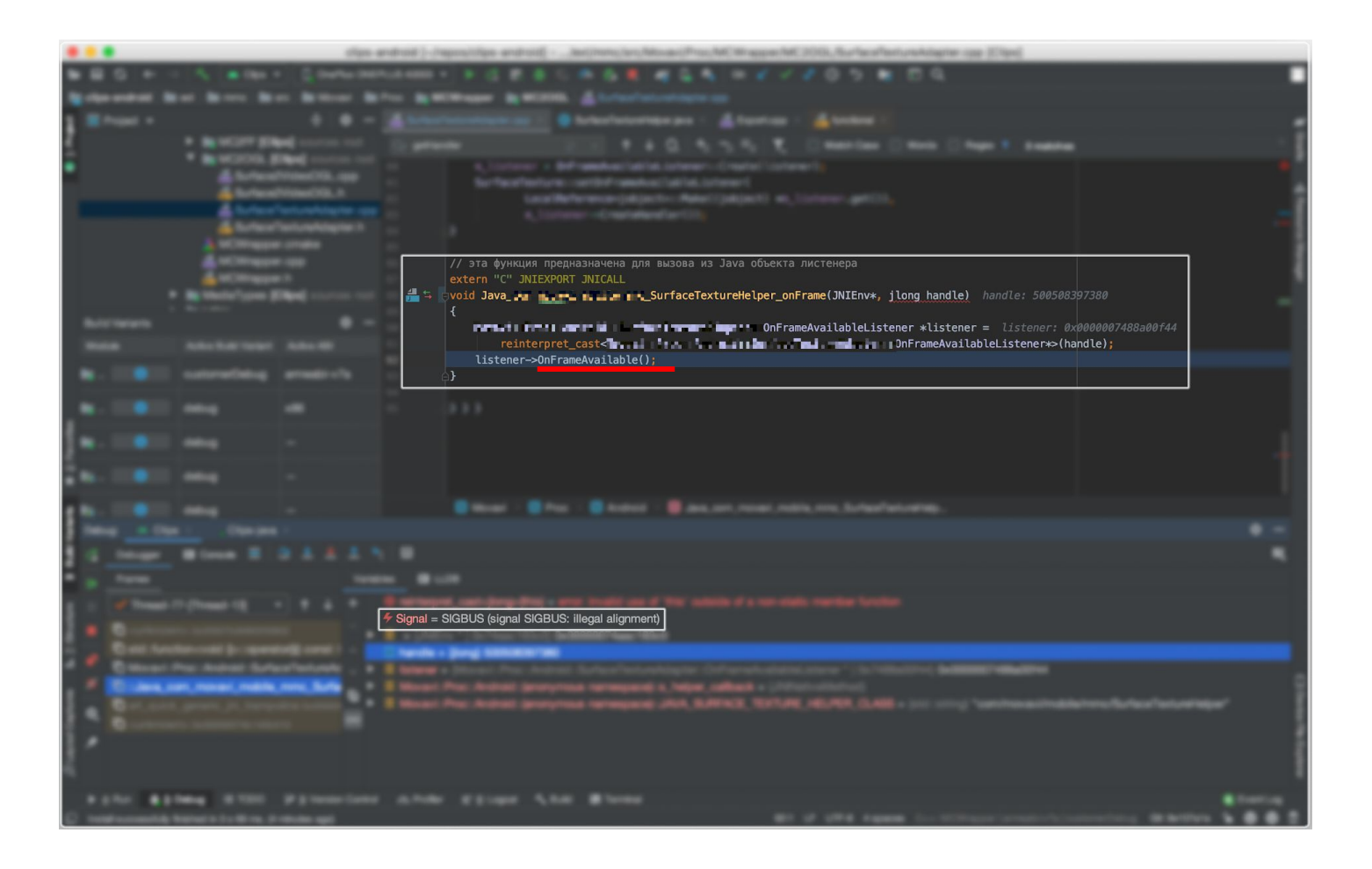

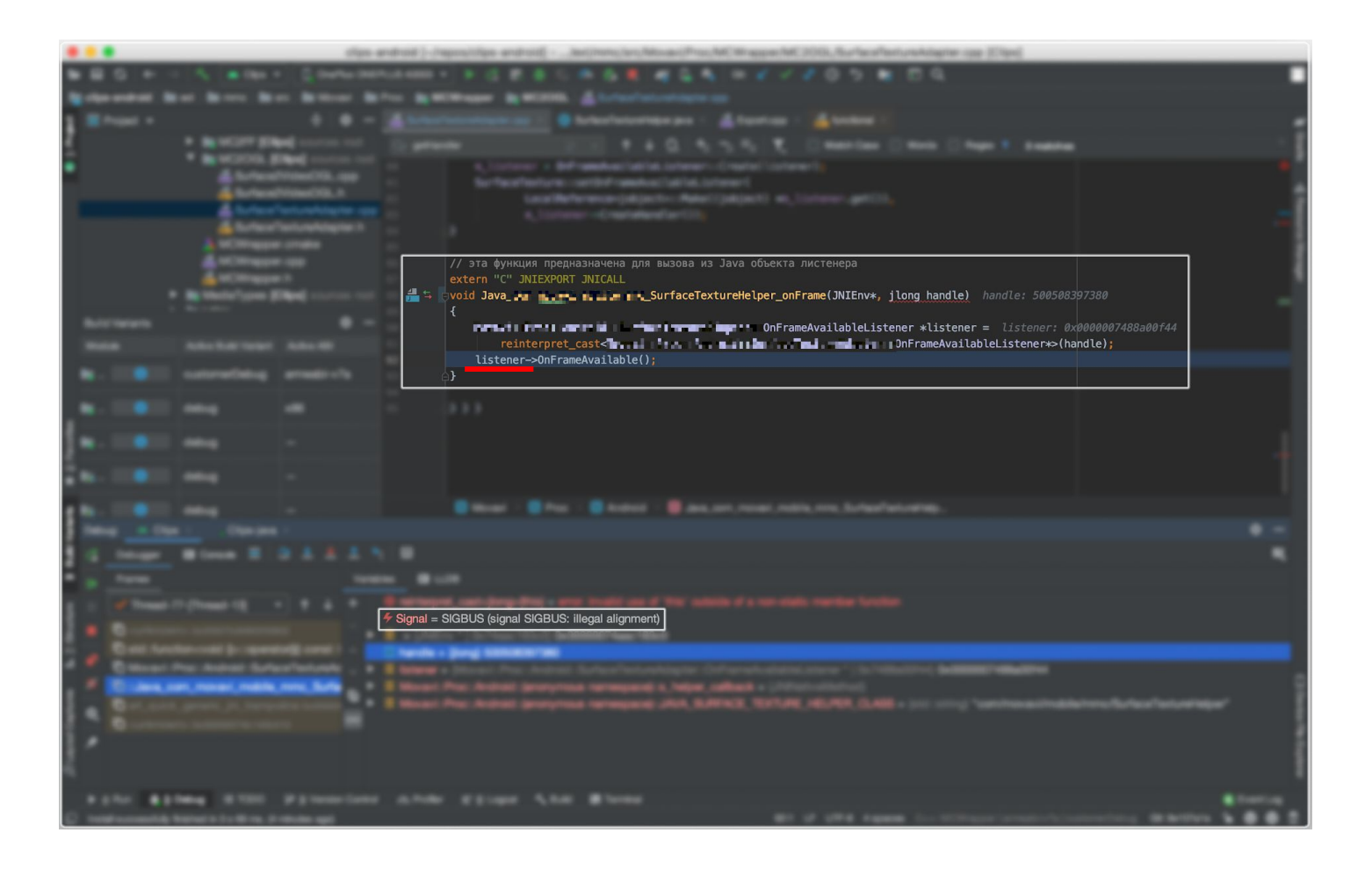

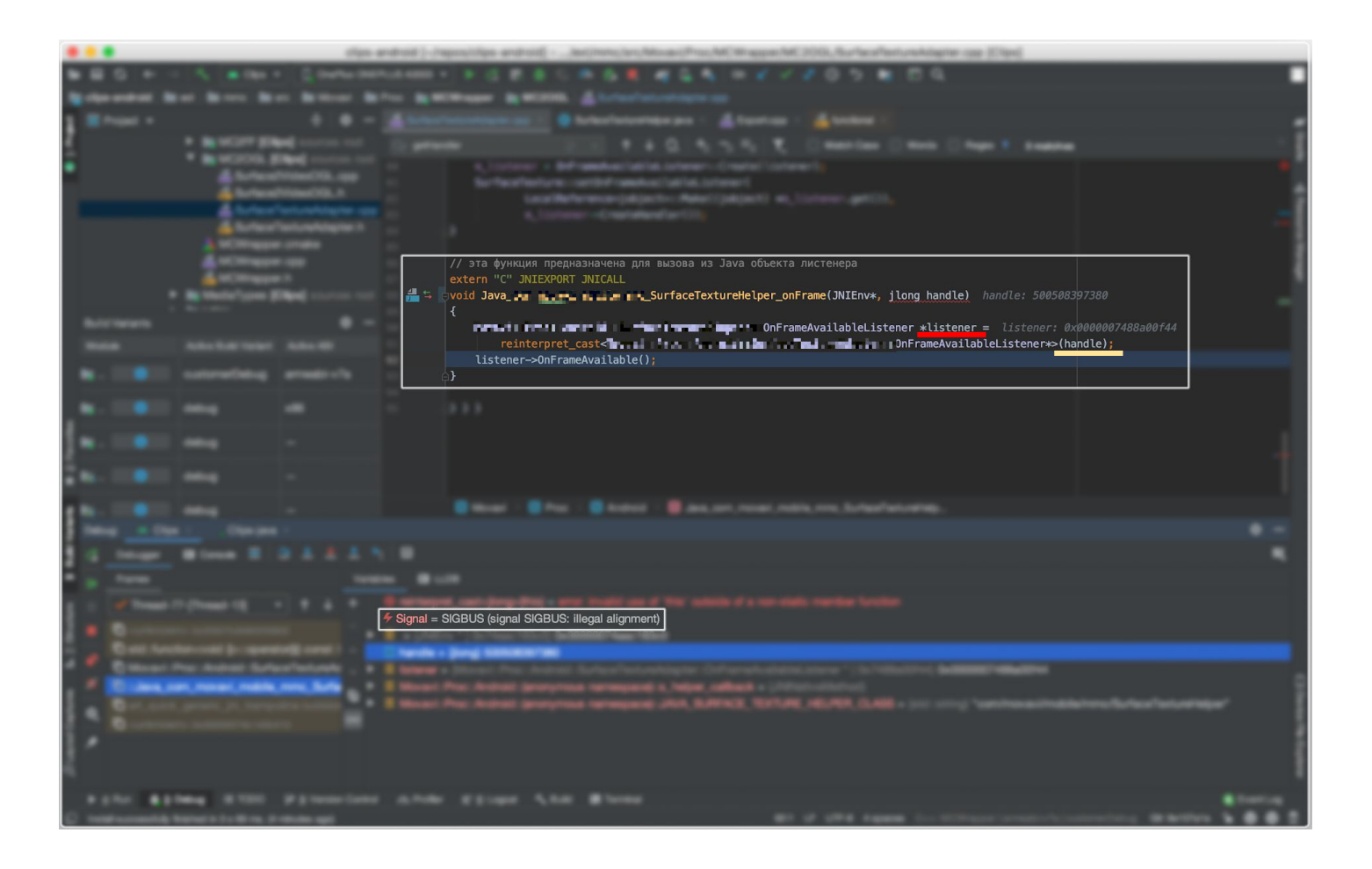

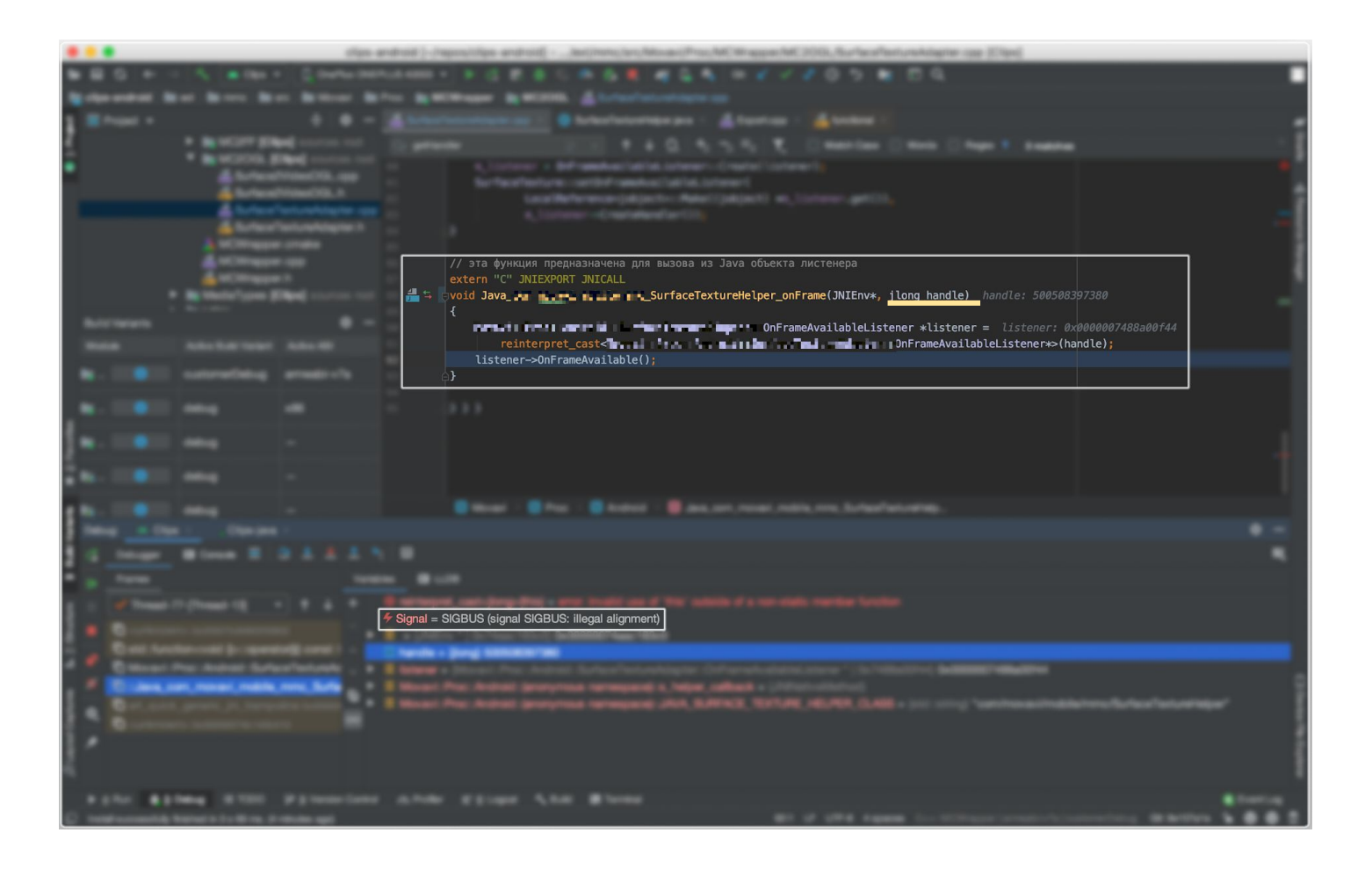

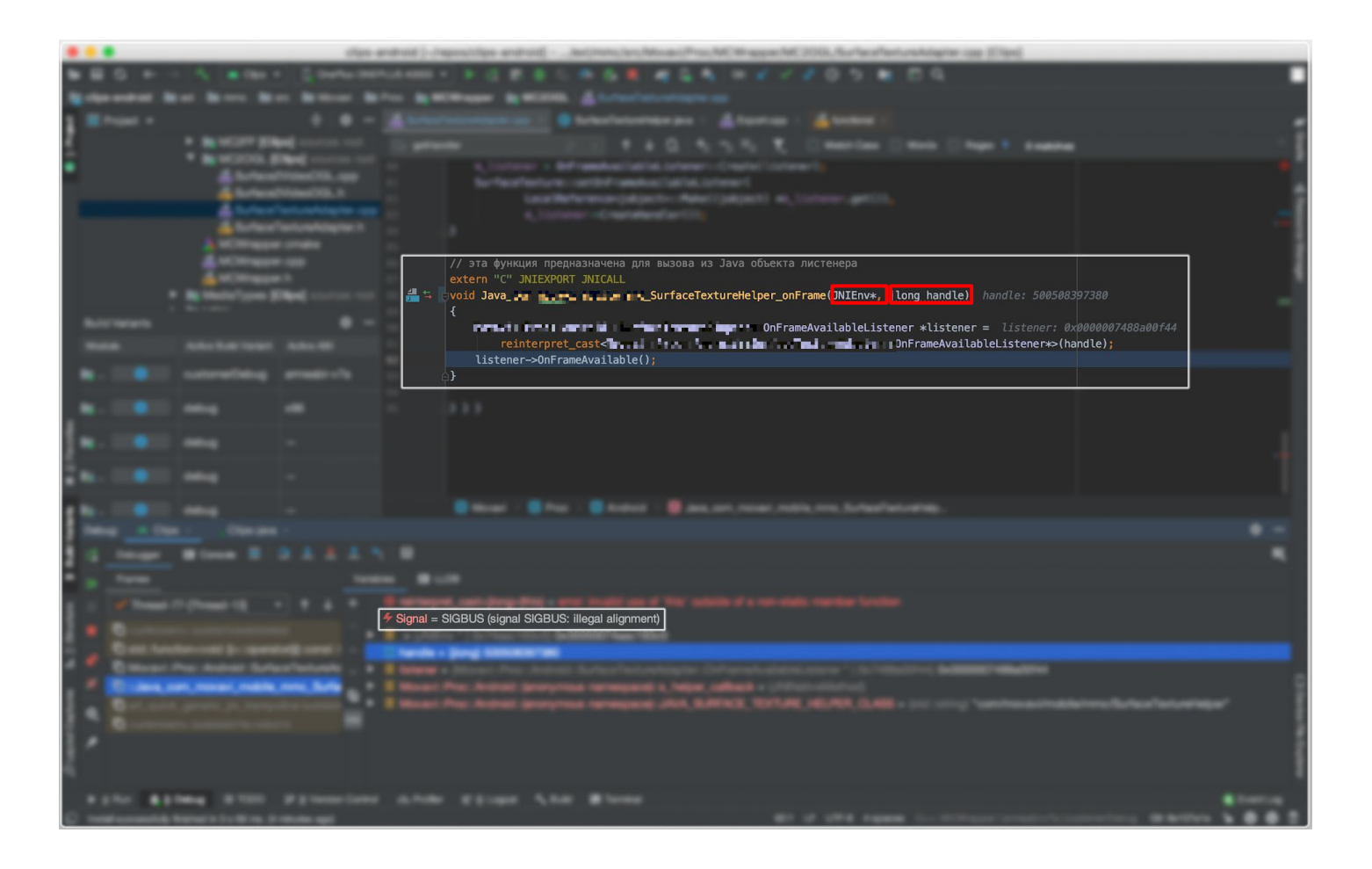

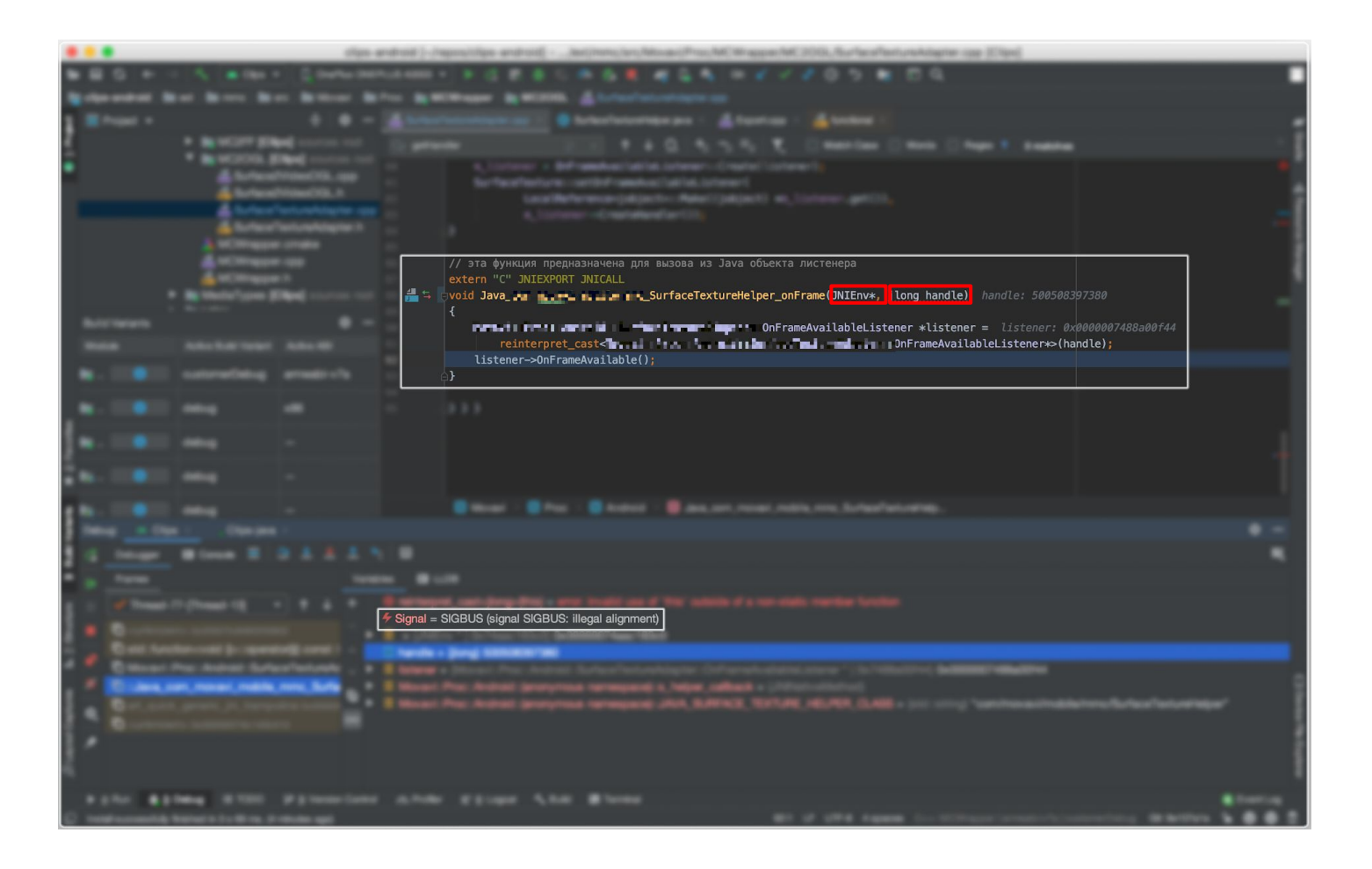

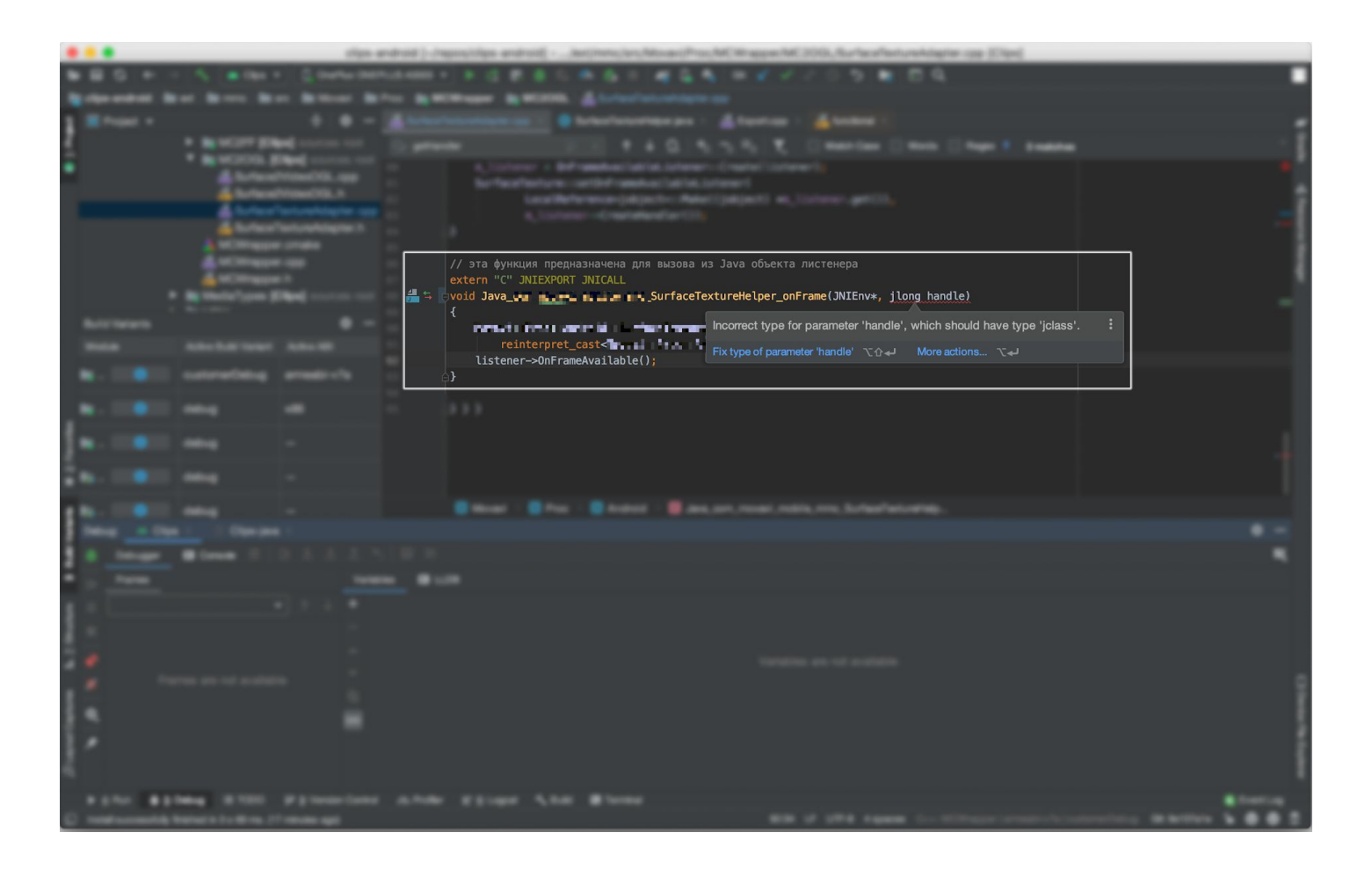

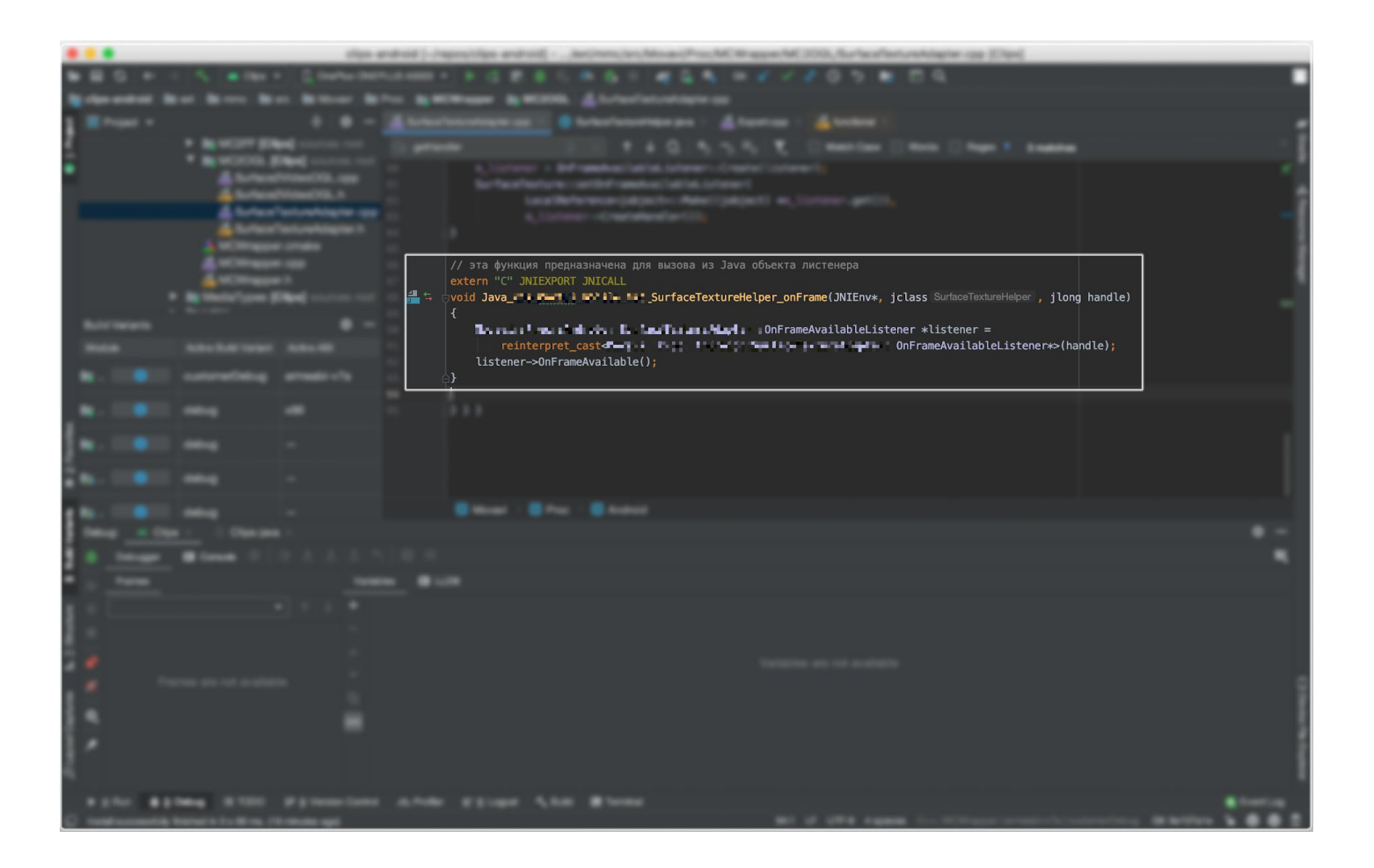

#### Причины

- Java и С++ код на этапе сборки проекта ничего не знают друг о друге.
- Соглашение о вызовах (calling convention), регламентирует как вызывать методы, описывает порядок и способ передачи аргументов, получения результата и т.п.

#### Выводы

- Сборка под новую платформу может вскрыть новые, ранее не известные проблемы, и то, что годами работало, внезапно может сразу же сломаться.
- На code review замечают не все проблемы.
- Статические анализаторы кода помогают отловить часть ошибок.
- IDE развиваются, используйте актуальные версии.
- Автоматизация рутинных действий повышает стабильность системы.

Баг разноразмерный

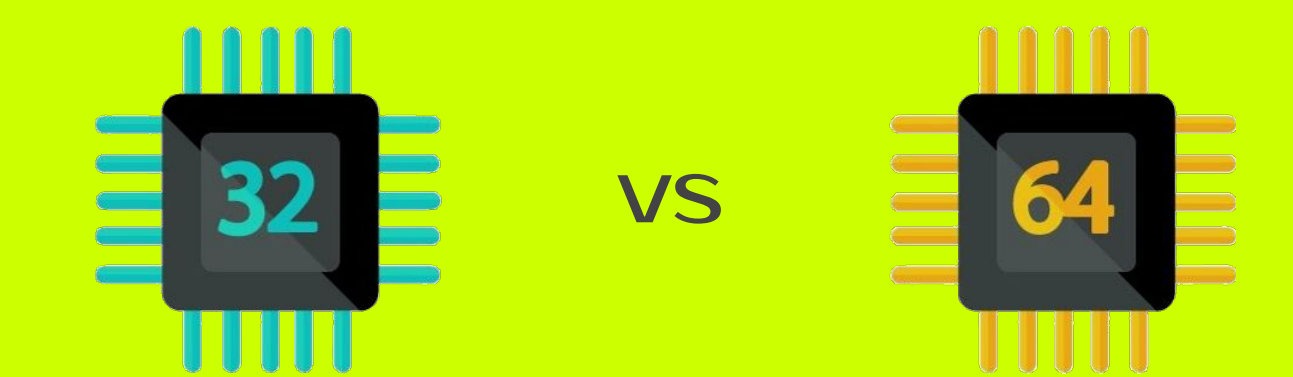

## Баг разноразмерный

- Один из видеофайлов, который открывался в сборке приложения под armeabi-v7a, перестал открываться н сборке под arm64-v8a.
- Приложение зависает, система детектирует ANR.

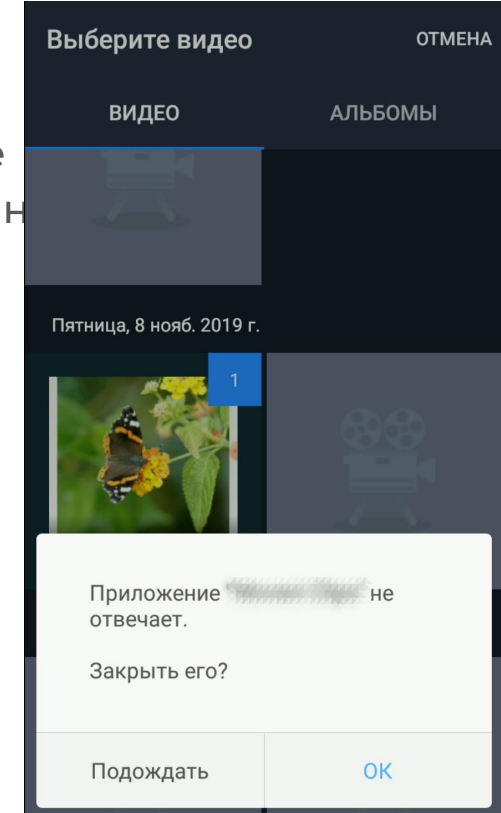

## Обработка мультимедиа Медиаконтейнер

## Обработка мультимедиа Parser, demuxer

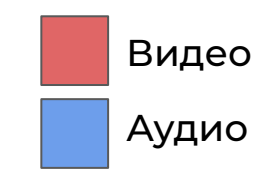

## Обработка мультимедиа Decoder

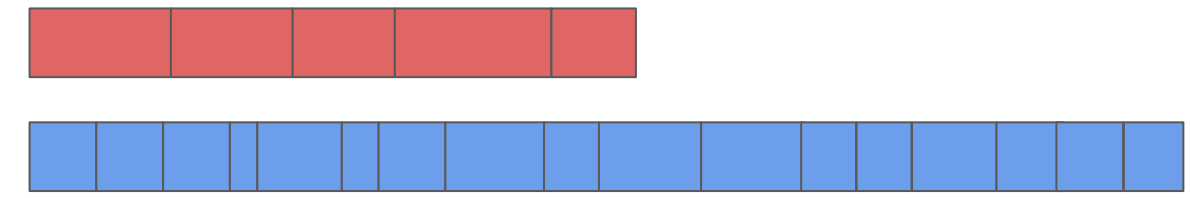

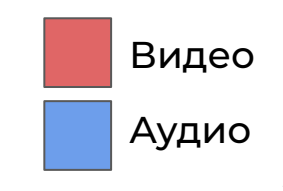

#### Обработка мультимедиа Decoder

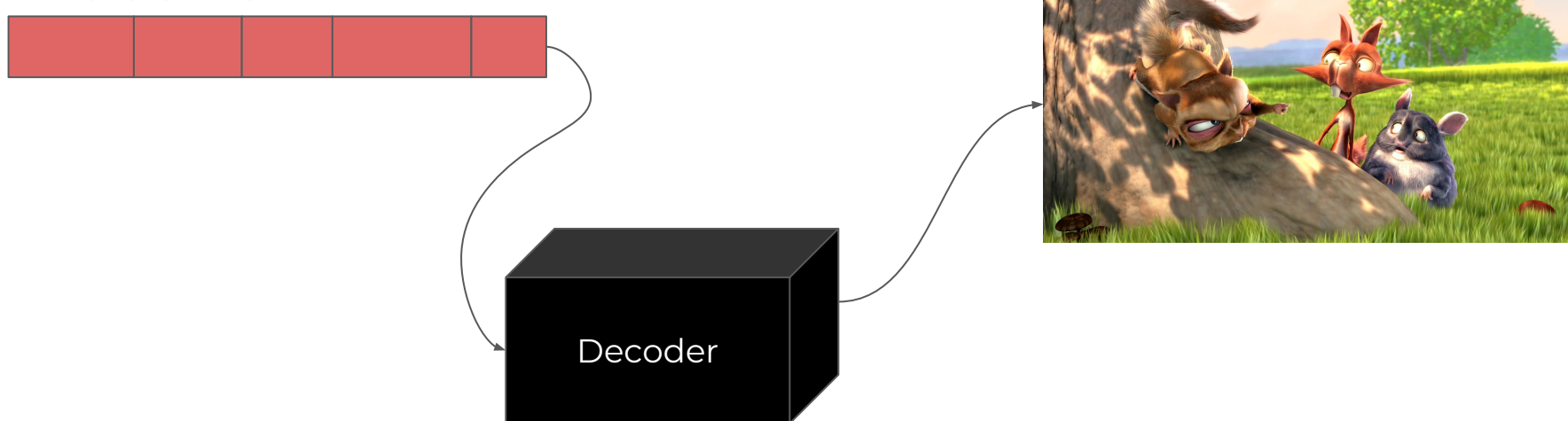

#### Обработка мультимедиа Decoder

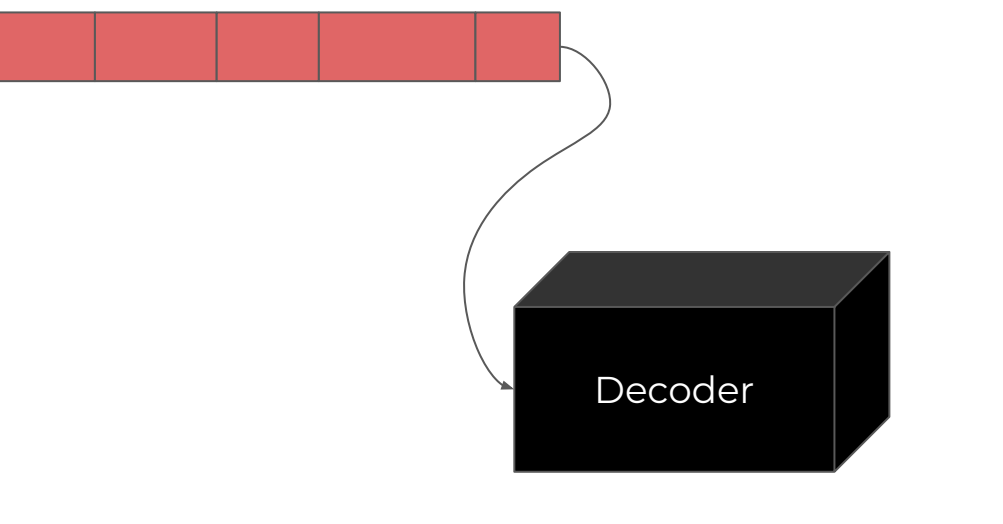

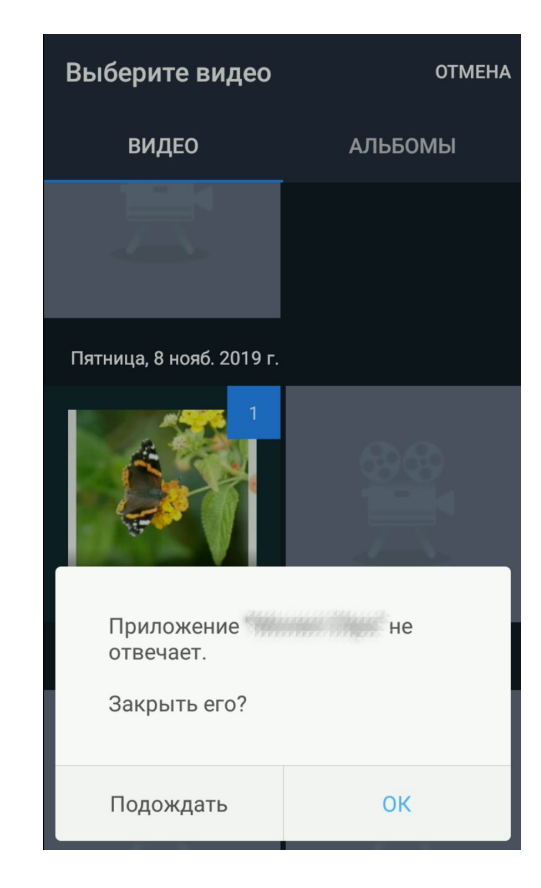

#### Тестовое приложение

● Kotlin, MediaExtractor + MediaCodec

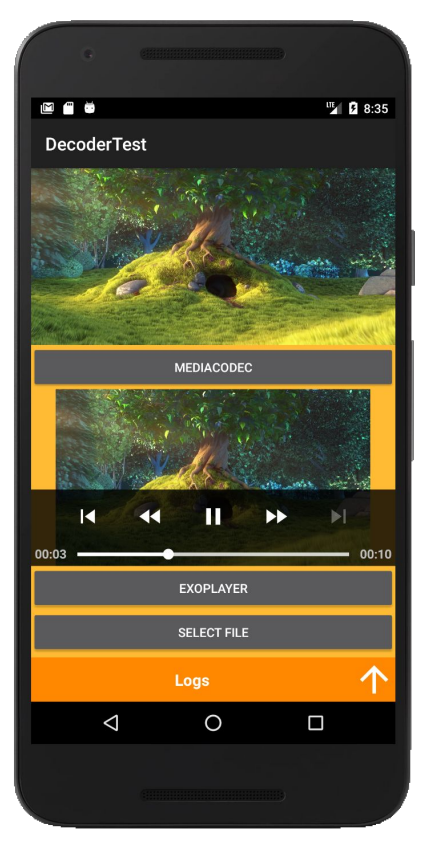

#### Тестовое приложение + "эталонная" реализация

- Kotlin, MediaExtractor + MediaCodec
- ExoPlayer (декодерует через MediaCodec)

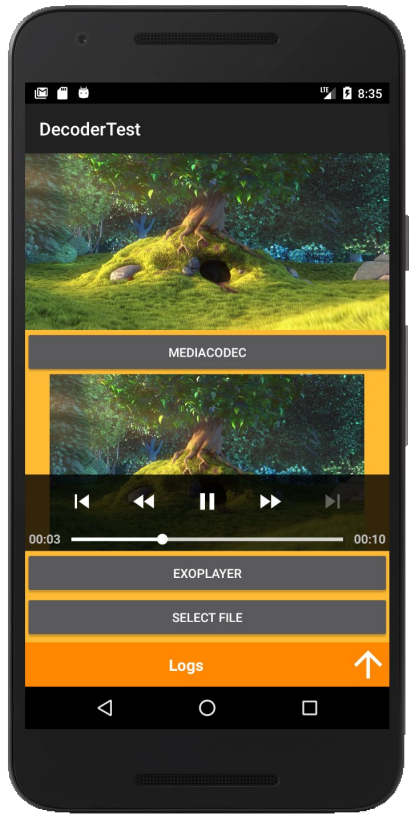

#### Тестовое приложение + "эталонная" реализация

- Kotlin, Media Extractor + Media Codec: HE OK  $\bullet$
- ExoPlayer (декодерует через MediaCodec): ОК  $\bullet$

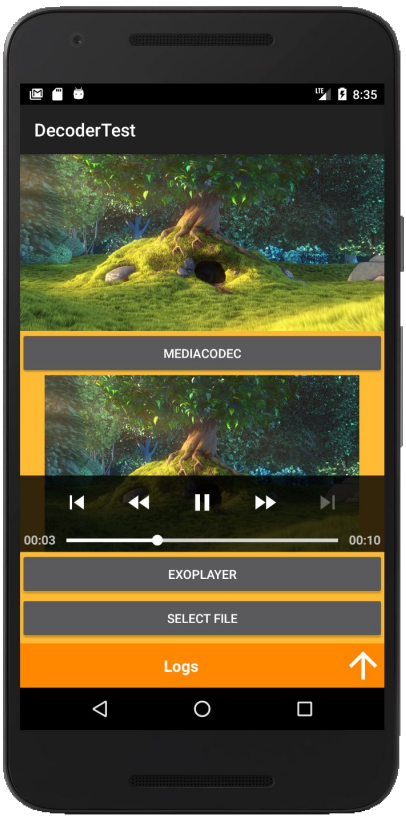

#### Тестовое приложение + "эталонная" реализация

- Kotlin, MediaExtractor + MediaCodec: HE OK  $\bullet$
- ExoPlayer (декодерует через MediaCodec): ОК  $\bullet$

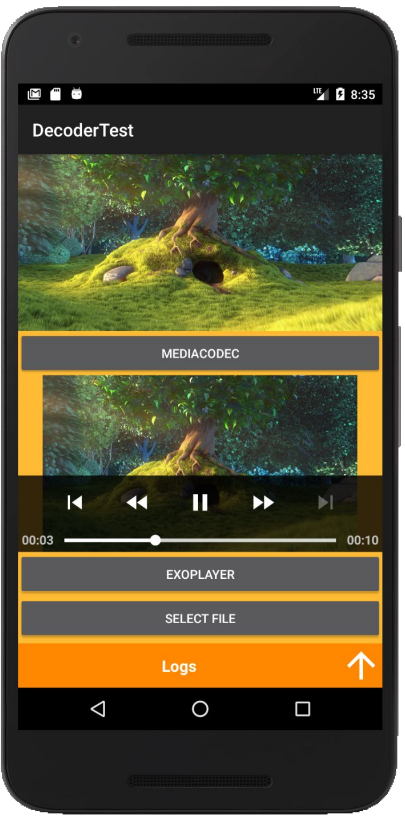

#### Supported media formats. Video

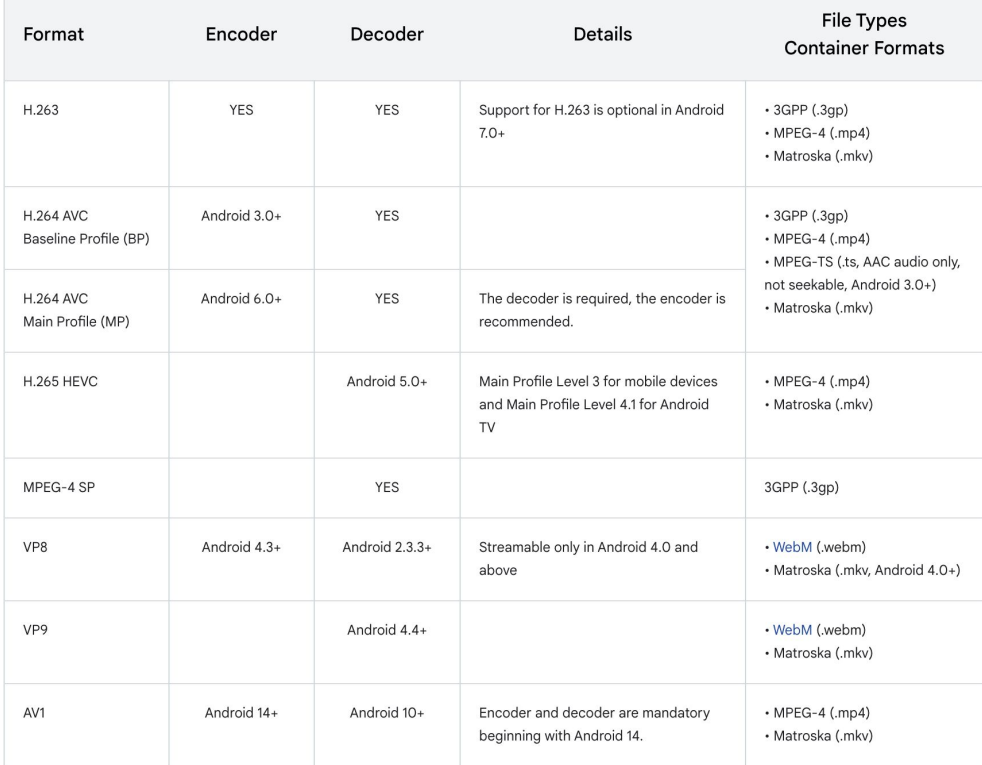

#### ExoPlayer

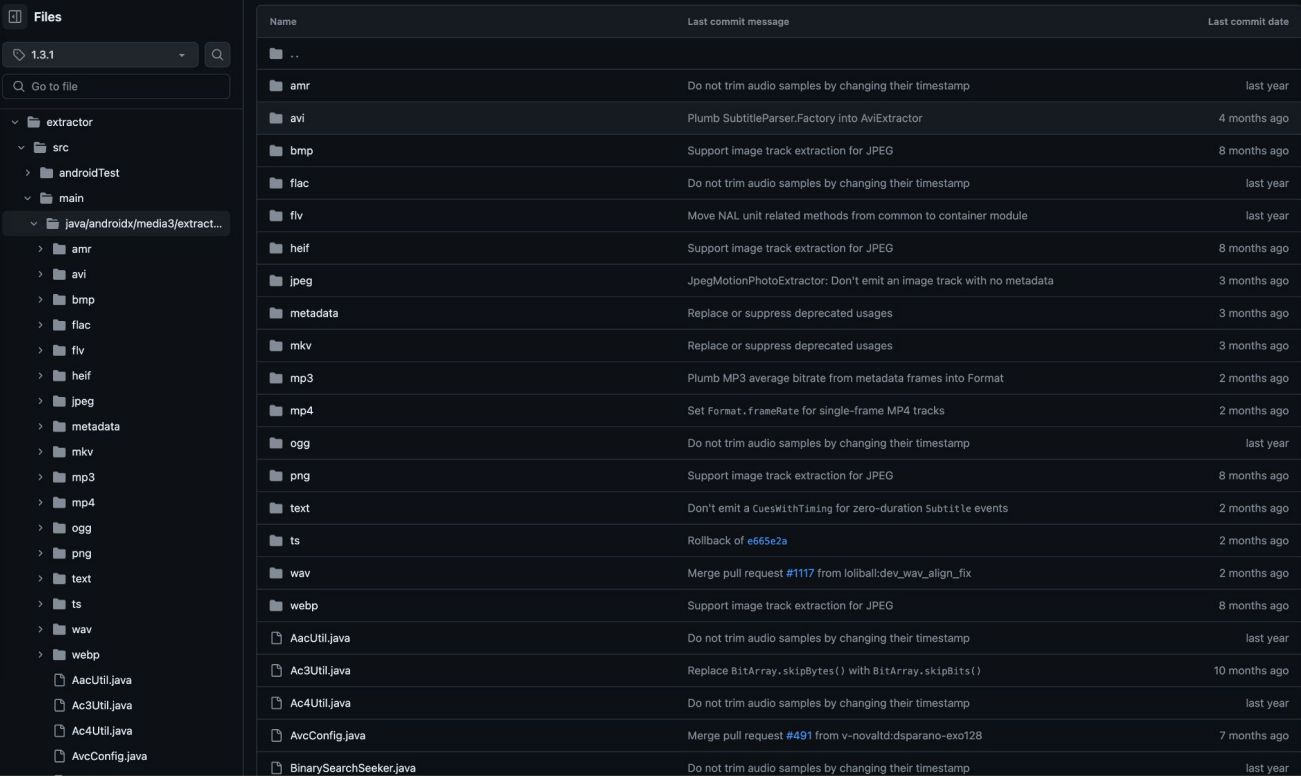

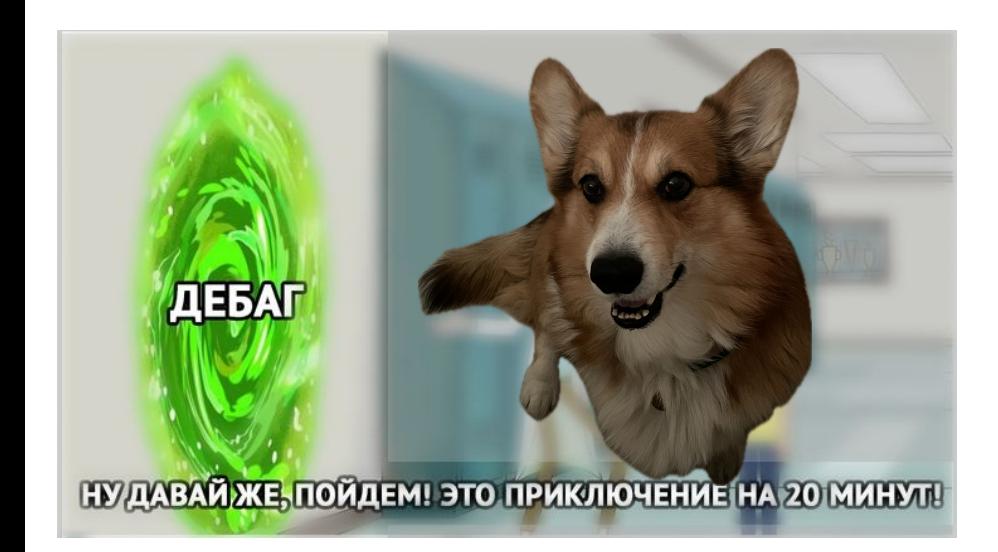

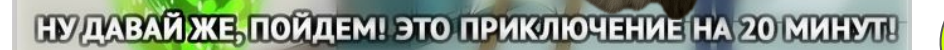

**\*10 ЧАСОВ СПУСТЯ** 

ДЕБАГ

A-A-A-A-A!!! Что тут происходит?!
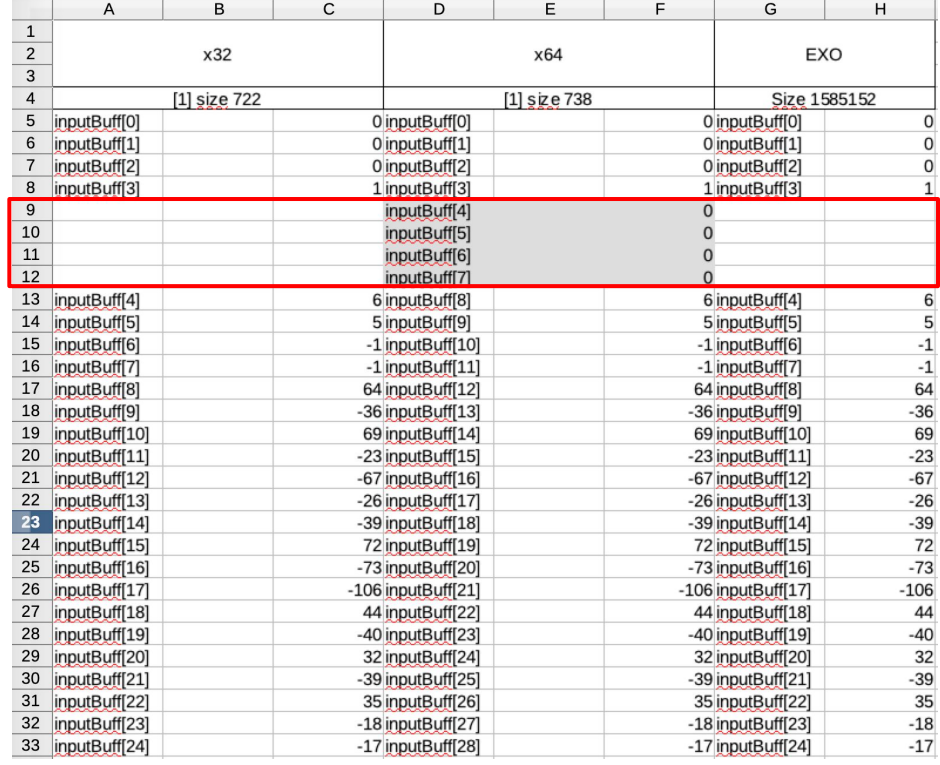

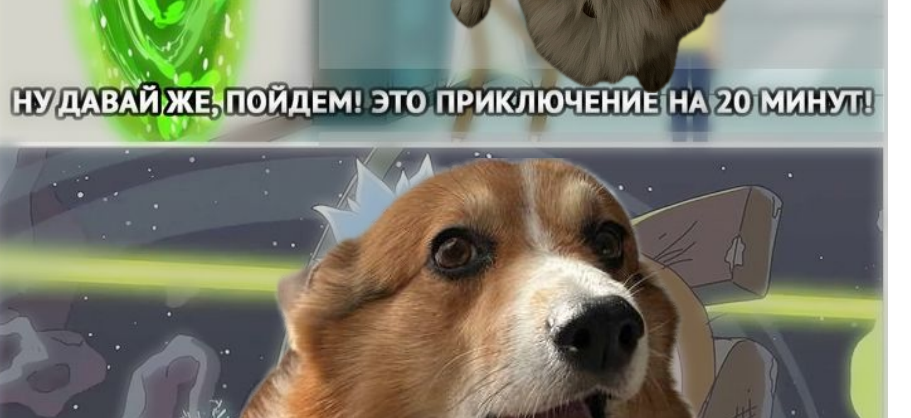

**10 ЧАСОВ СПУСТЯ** 

ДЕБАГ

# Android SDK. MediaExtractor

#### $1**$

- \* Retrieve the current encoded sample and store it in the byte buffer
- \* starting at the given offset.
- $\star$  <p>
- \* <b>Note:</b>As of API 21, on success the position and limit of
- \* {@code byteBuf} is updated to point to the data just read.
- \* @param byteBuf the destination byte buffer
- $\star$  @return the sample size (or  $-1$  if no more samples are available).
- $\star/$

public native int readSampleData(@NonNull ByteBuffer byteBuf, int offset);

# Выводы

- Кроссплатформенные решения, которые, например, реализуются на основе JVM, всё равно могут использовать код, специфичный для платформы, архитектуры и т.п. В этот момент может происходить что угодно и влиять на поведение системы в целом. Ȃоследствия могут не иметь отражения в документации, т.к. о них никто не задумывался и/или с ними не сталкивались.
- Используйте простые реализации (прототипирование) для проверки работоспособности решений.
- ȁбкатайте решение отдельно от общей системы, убедитесь в его стабильности и уже потом переносите в приложение.
- Используйте эталонные решения как часть тест-системы, должна быть возможность сравнить реализации между собой при внесении изменений.
- Необходимо иметь базовые представления о работе ОС, VM и всего того, что обеспечивает работоспособность вашего кода.

# Баг мимикрирующий

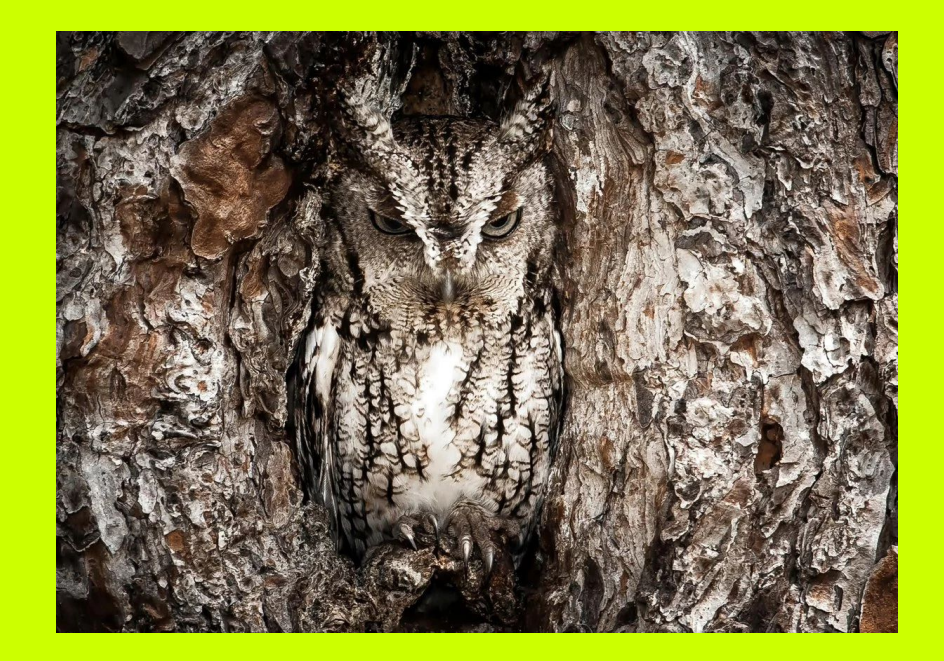

# Одновременная работа с несколькими видео

- применение переходов
- picture in picture
- анимированные стикеры

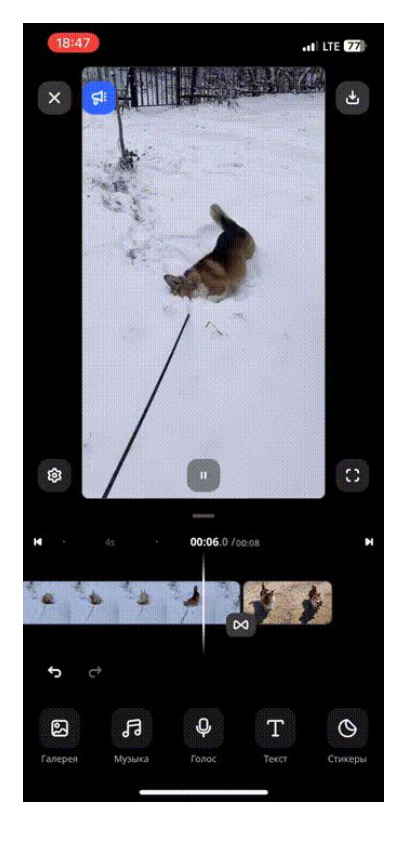

### Видеопереход

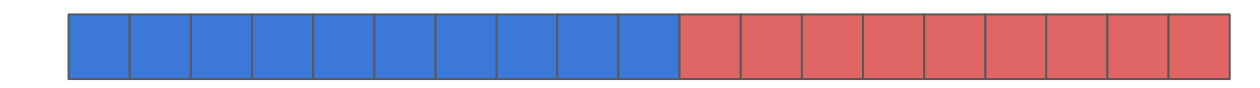

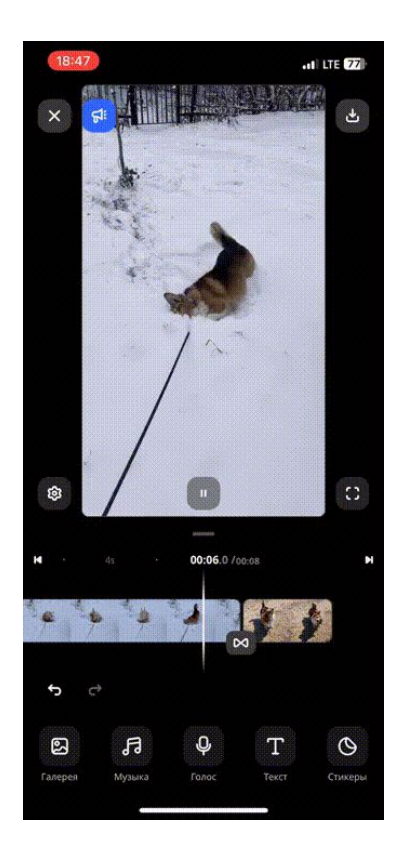

### Видеопереход

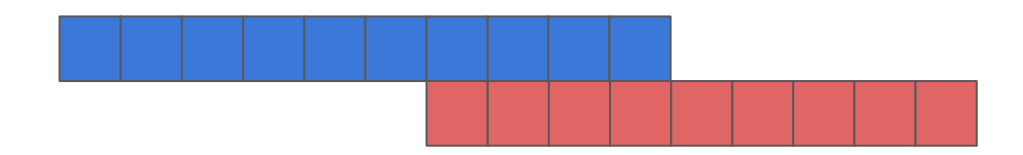

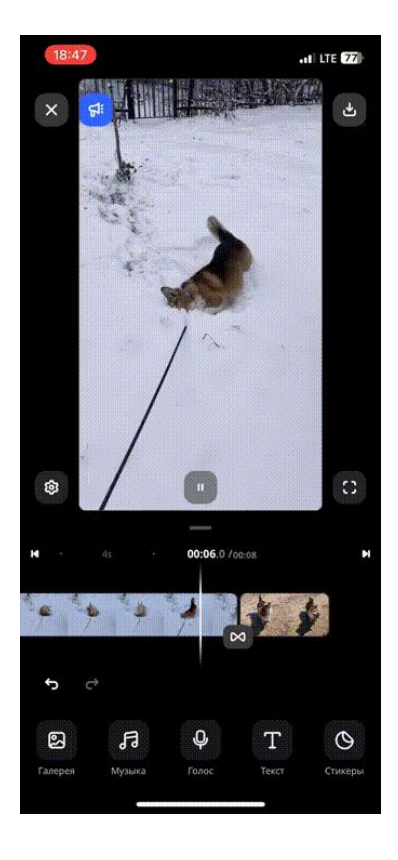

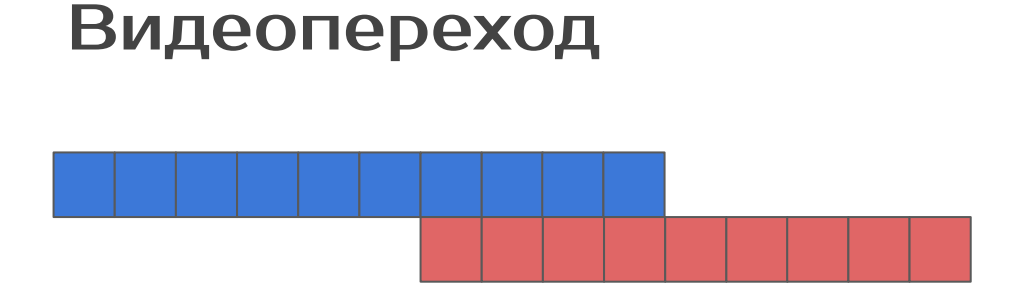

● понизить разрешение

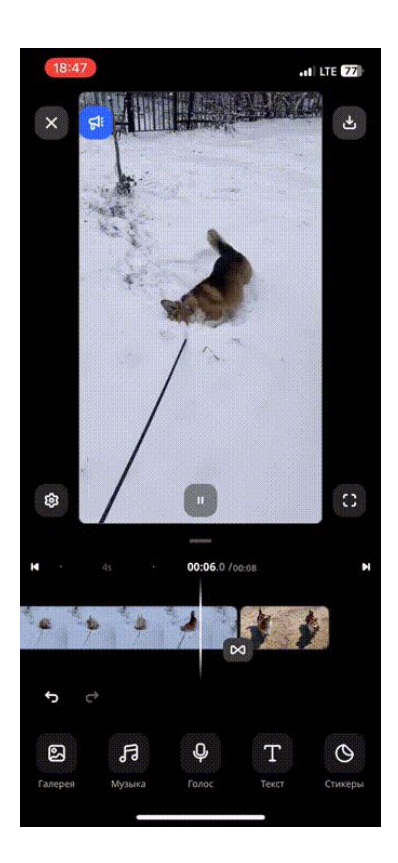

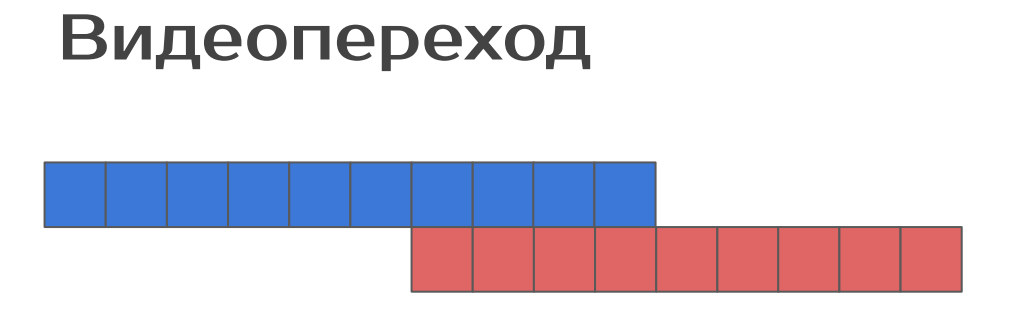

- понизить разрешение
- поменять реализацию декодера

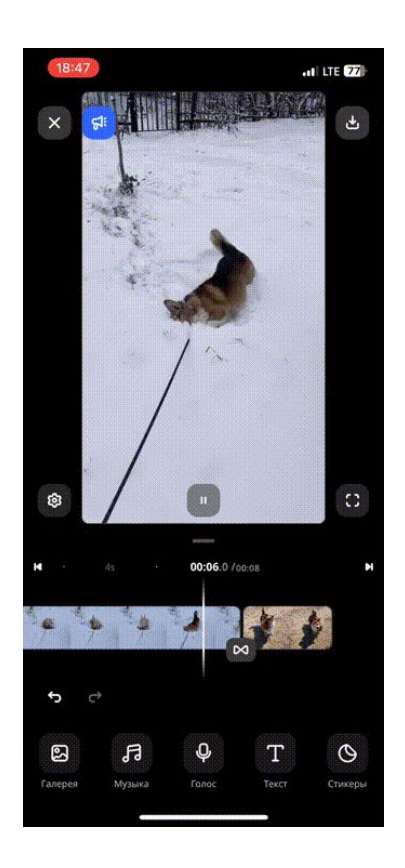

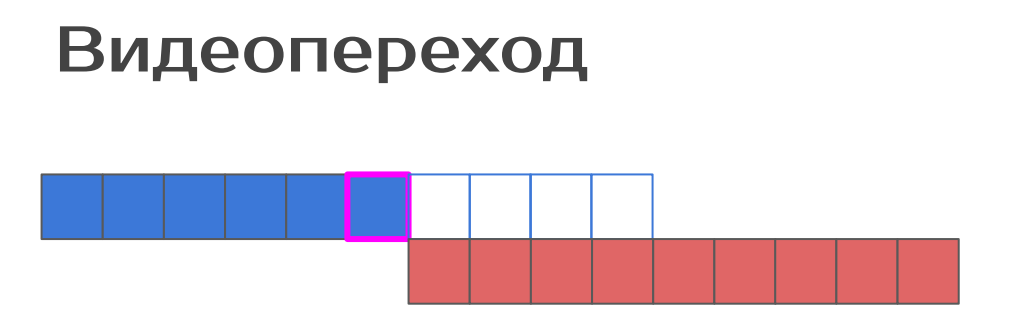

- понизить разрешение
- поменять реализацию декодера
- "стоп"-кадр

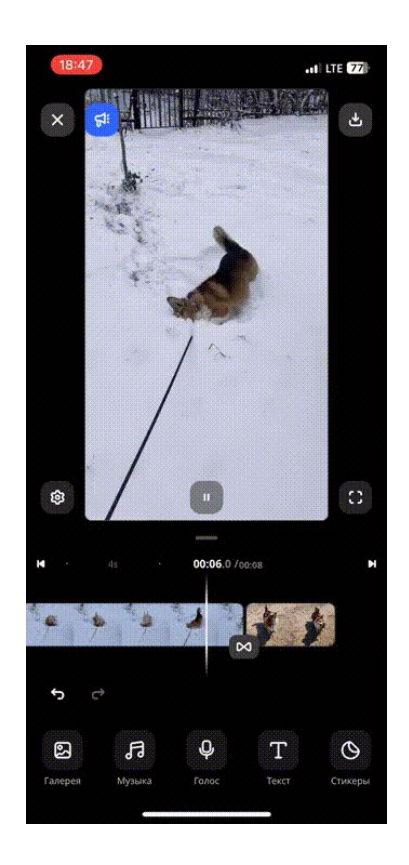

### Поиск причин

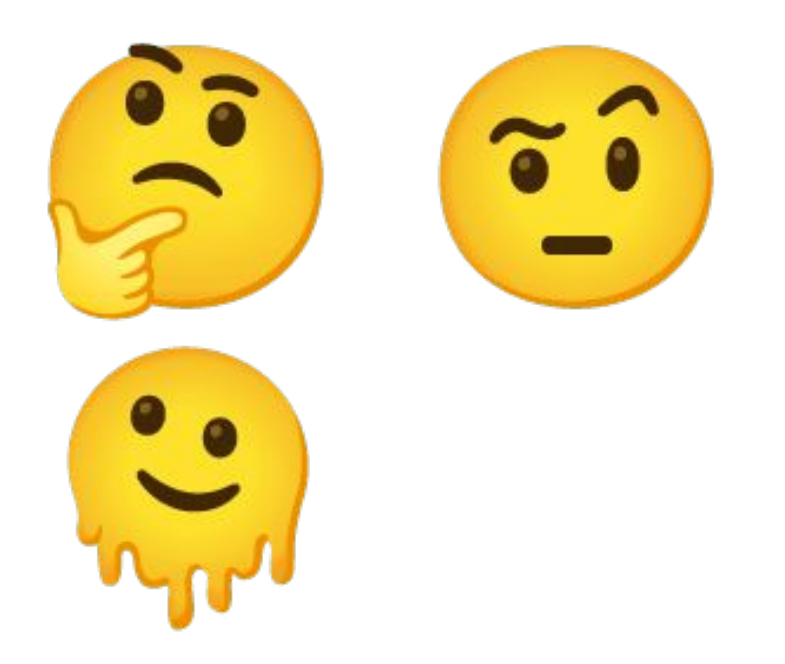

### Поиск причин

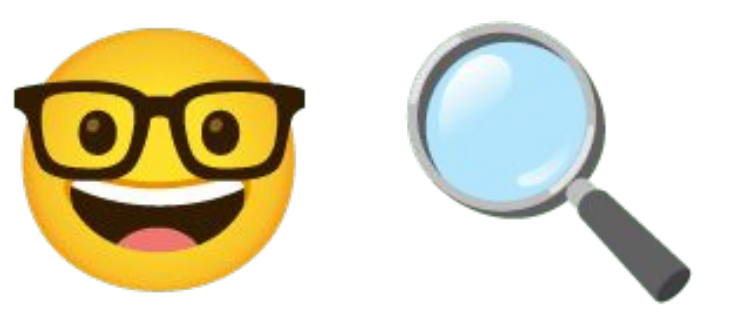

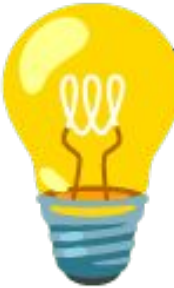

an failed: library "libiconv.so" not found

# Выводы

- Знания о внутреннем устройстве системы помогут вам сформулировать гипотезы для проверки.
- Когда больше нет вариантов не отчаивайтесь, начинайте снова, ищите там, где раньше думали, что всё в порядке.
- Информативные логи с правильным уровнем (INFO, DEBUG, WARNING, ERROR) помогут найти аномалии в системе и локализовать их.
- Автоматизируйте проверки, чтобы в будущем не делать это вручную.

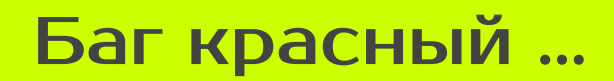

# Баг красный ...

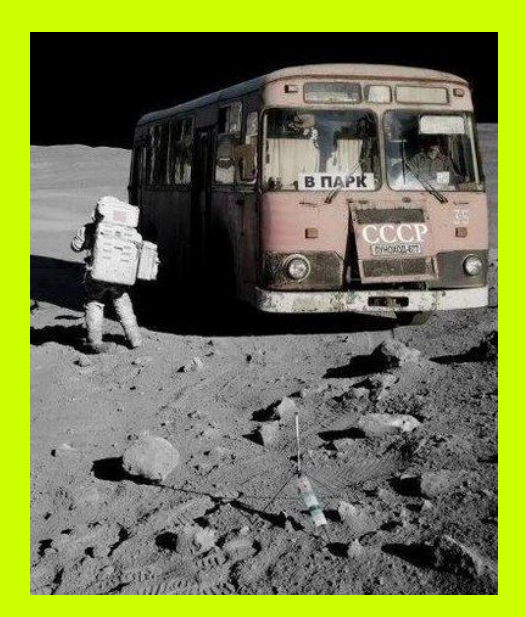

# Баг красный песец

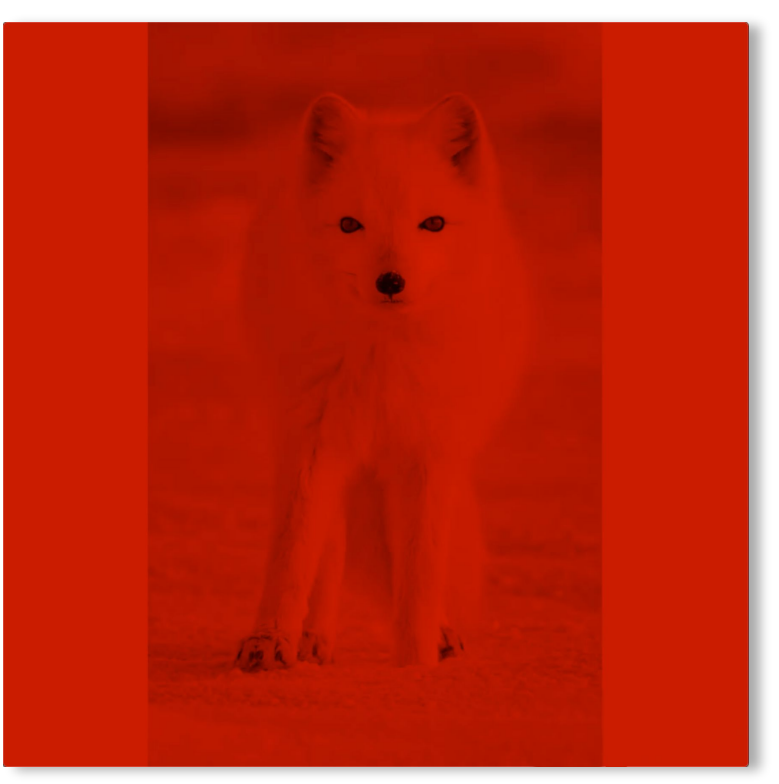

# Pixel format. RGB

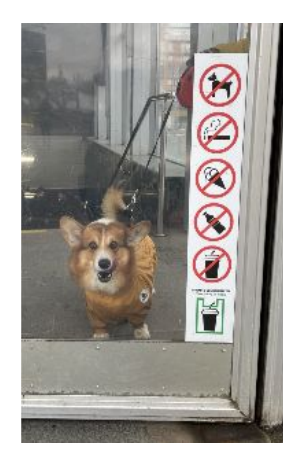

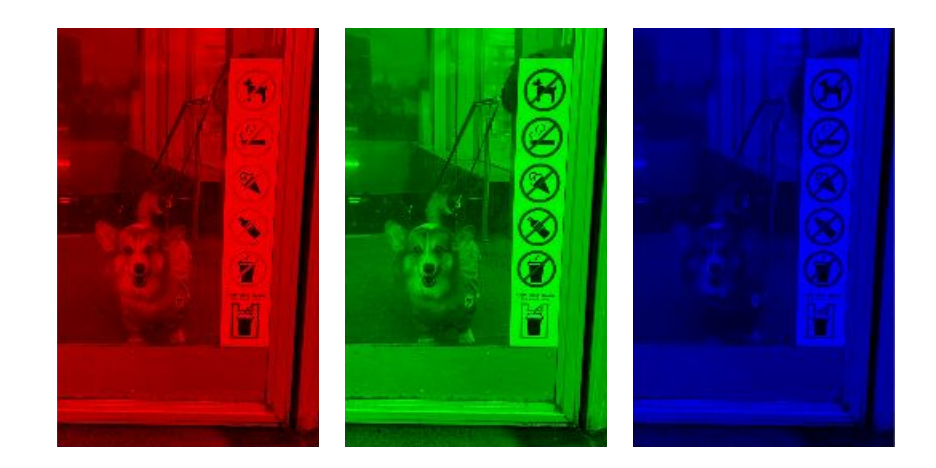

# Pixel format. RGB

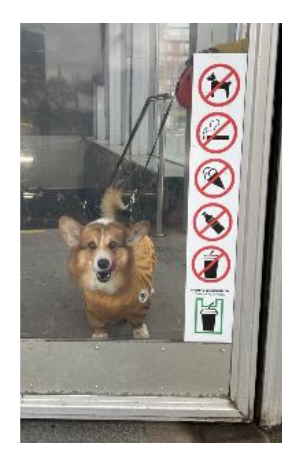

HD, 720 x 1280 = 921600 px 24bit RGB ≈ <mark>2,6 МБ</mark> (1 кадр)

# Pixel format. YUV

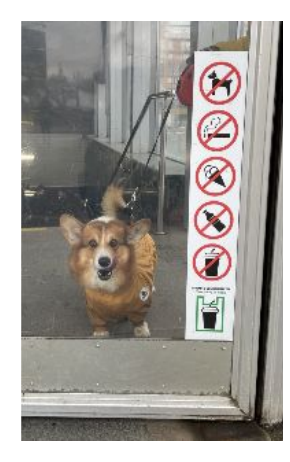

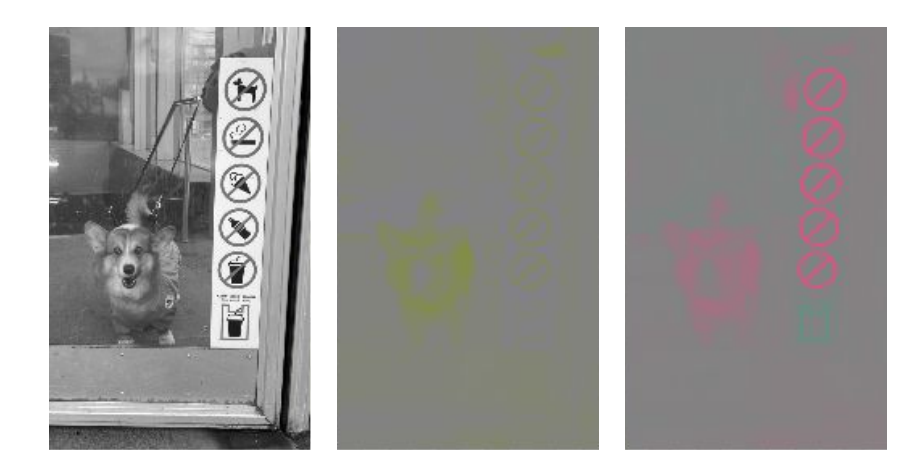

# Pixel format. YUV

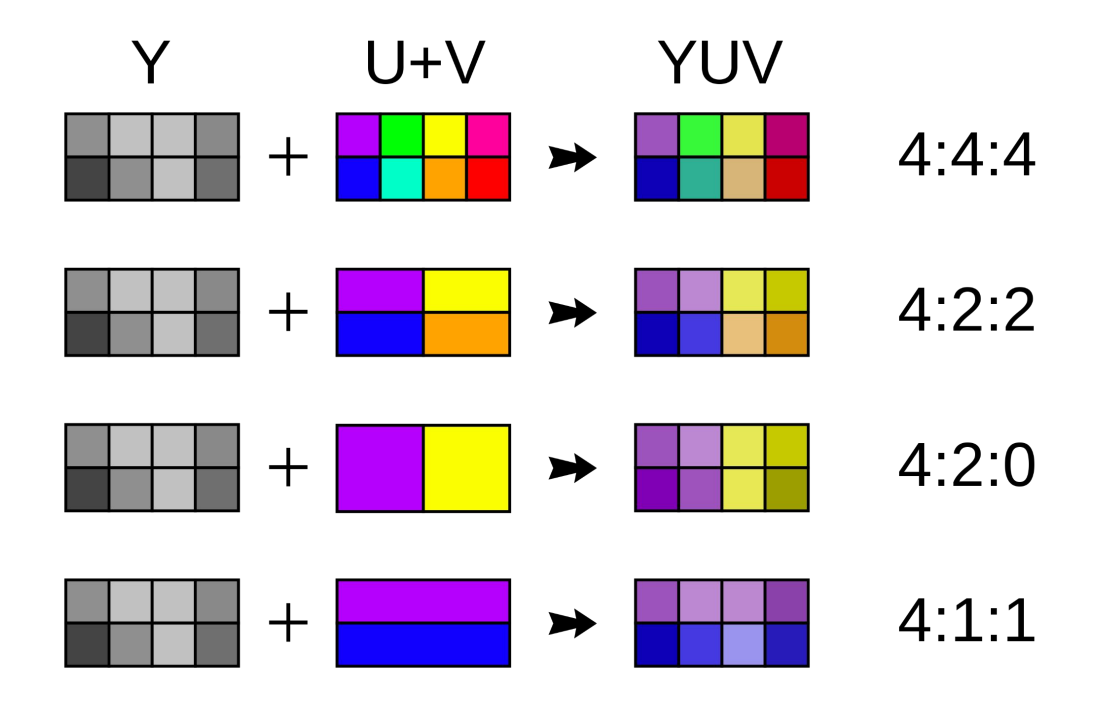

# **Pixel format**

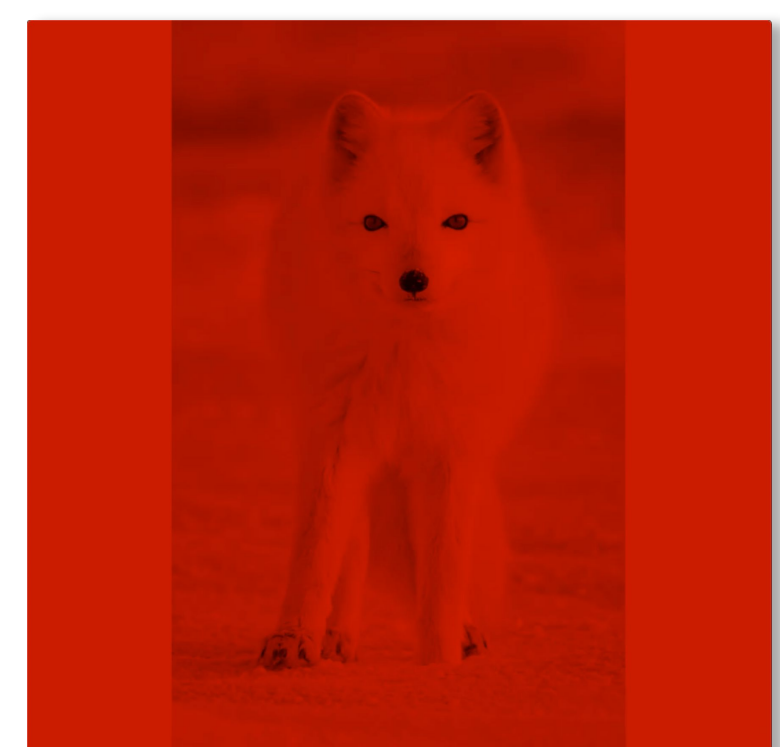

#### and Bikerblackburkenbridgema.org/ColoRidgeWa Not, and DNM-Assettic factories, and/or plat double prg. ronal ShaderTrorage Louisert, CpLTache Hostia) conet

// Эффект ожидает цветовое пространство RGBA const auto rgbaFrame = srcFrame->ConvertToRGBA(context);

```
passed . 2001) Arracla Administrational (which see here in the 1961)
Audenvergear a securing in arrange customization and results entered adopt a
the cost against a new busine (ii)
program/fact: 1
program Decision ("copiled branch of", "care recents
    to watercompa, and company window (1)
    A AN VANA BALBARY WINDSTAND
    (1) 1971 Wash School Countries and La
    as and concern Bolt Buildet, and Recent 114.
WE
```
#### порядоложно современности и современности и в современности и современности

// когда ближа с волото, на всла произват очернут знайт осмот обвессив кланени) programma a still beautiful contents of a histogramma carpeted content from the product of the content of the first and program David and Archives of Contact and Archives and Contact and Contact and Contact and Consyspen, Decision ("high-lagod"sicuse , exceeded distributional for exerca's anothers, detitional post-sent (1-), FOR THE AUTOMOBILE (199-20) TOP (199-1970) CORRECTS

```
againman biblicken for an in the subje-
```
the control of a district (and control of the

# Выводы

- Не смешивайте несколько задач в одну.
- Ȁевозможно проверить все возможные комбинации настроек в приложении, тем более вручную.
- Всегда проверяйте граничные условия!
- Ȃроектируя систему, которая имеет ограничения на формат данных с которыми она работает обеспечьте их предварительную подготовку, либо проверку на соответствие требованиям, а лучше и то, и другое.
- Проверяйте решения. Делайте это постоянно. Автоматизируйте процесс.

# Жадный баг

JNI ERROR (app bug): weak global reference table overflow (max=51200)

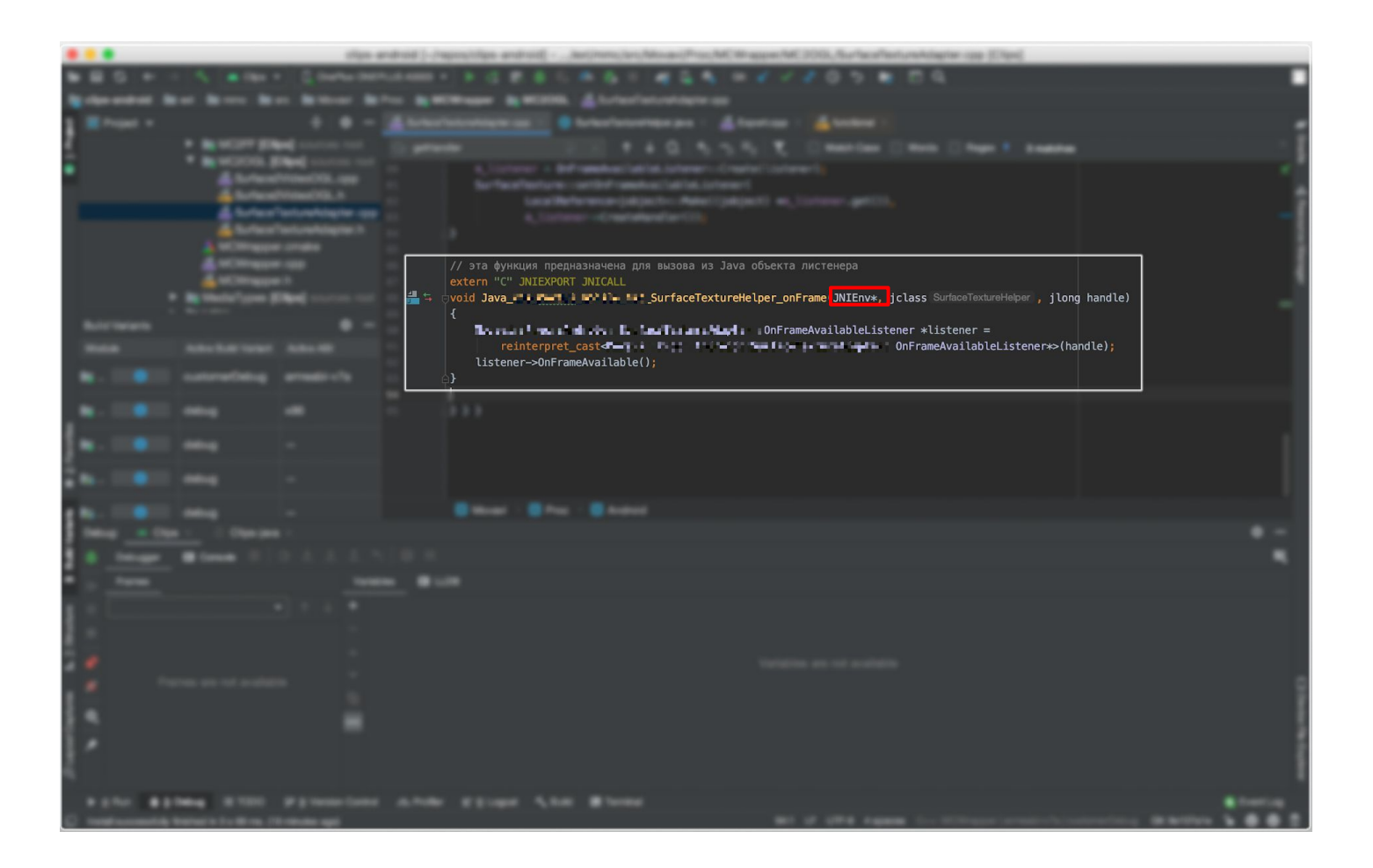

# JavaVM

#### jni.h

\* Prototypes for functions exported by loadable shared libs. These are \* called by JNI, not provided by JNI. JNIEXPORT jint JNI\_OnLoad(JavaVM\* vm, void\* reserved); JNIEXPORT void JNI\_OnUnload(JavaVM\* vm, void\* reserved);

# $J$ ava $VM \rightarrow JNIEnv$

#### jni.h

```
Jstruct _JavaVM {
    const struct JNIInvokeInterface* functions;
#if defined(__cplusplus)
    jint DestroyJavaVM()
    { return functions->DestroyJavaVM(this); }
    jint AttachCurrentThread(JNIEnv** p_env, void* thr_args)
    { return functions->AttachCurrentThread(this, p_env, thr_args); }
    jint DetachCurrentThread()
    { return functions->DetachCurrentThread(this); }
    jint GetEnv(void** env, jint version)
    { return functions->GetEnv(this, env, version); }
    jint AttachCurrentThreadAsDaemon(JNIEnv** p_env, void* thr_args)
    { return functions->AttachCurrentThreadAsDaemon(this, p_env, thr_args); }
#endif /*__cplusplus*/
```
# $J$ ava $VM \rightarrow JNIEnv$

#### jni.h

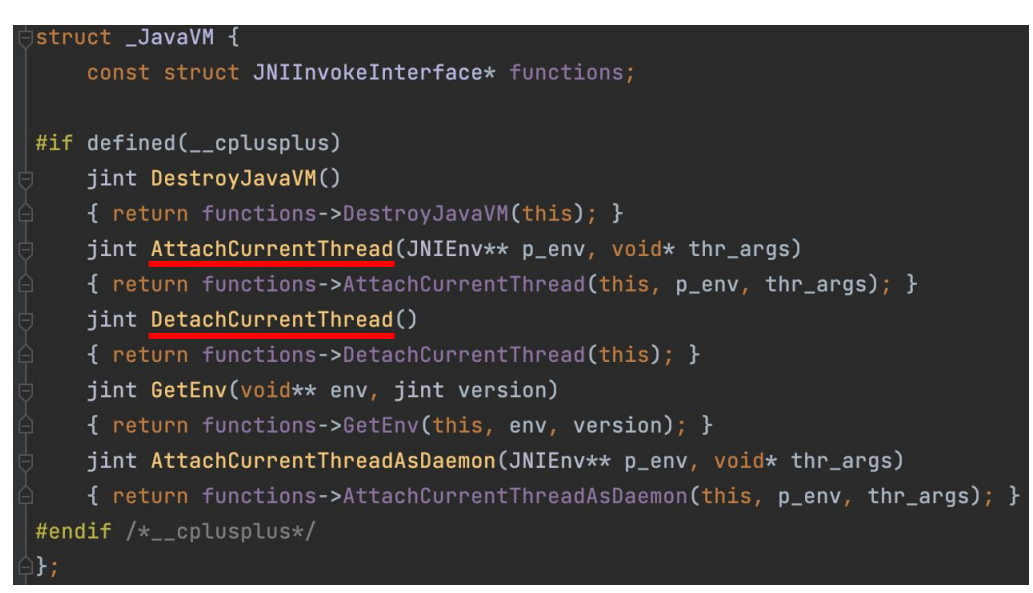

# **JNI ERROR**

JNI ERROR (app bug): weak global reference table overflow (max=51200) E.

- Failed adding to JNI weak global ref table (51200 entries) E.
- **VM** aborting E

# JavaVM (references)

#### jni.h

jweak NewWeakGlobalRef(jobject obj) { return functions->NewWeakGlobalRef(this, obj); }

# JavaVM (references)

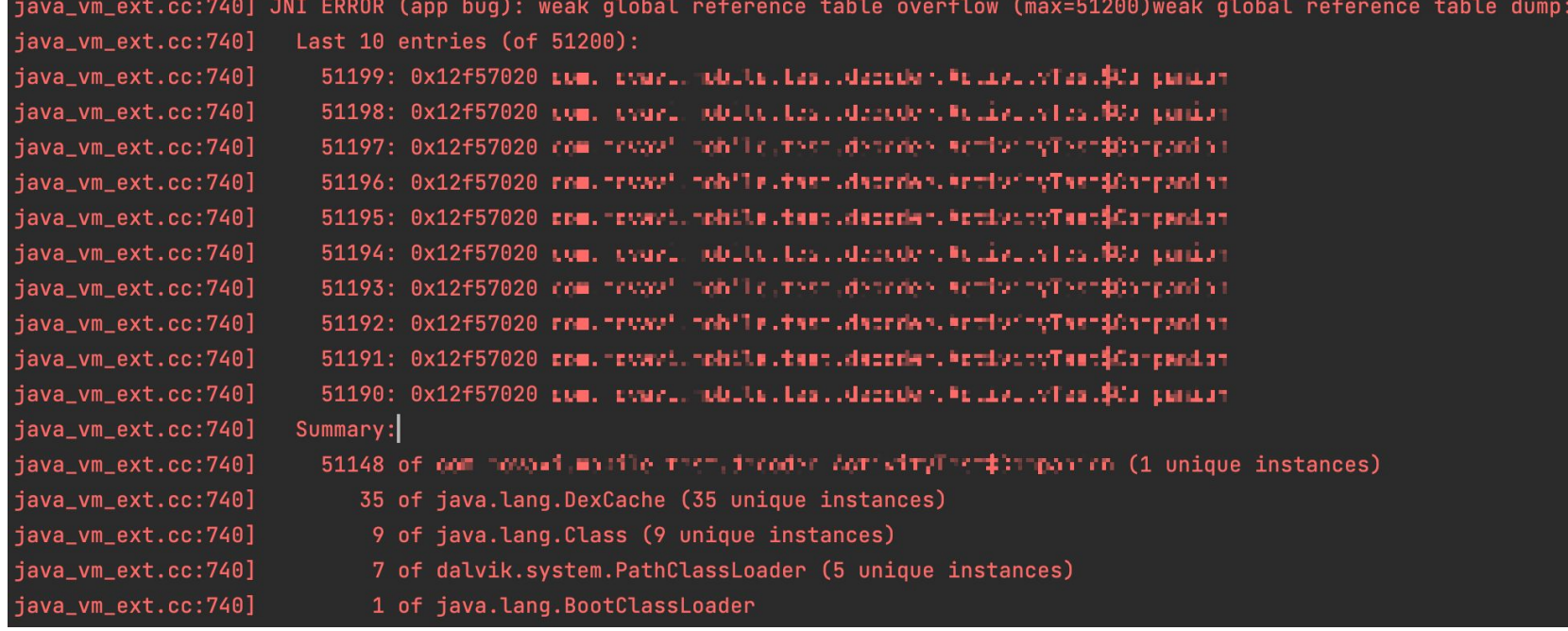

# JavaVM (references)

64

#### java\_vm\_ext.cc

- // Maximum number of global references (must fit in 16 bits). 62
- static constexpr size\_t kGlobalsMax = 51200; 63
- // Maximum number of weak global references (must fit in 16 bits). 65
- static constexpr size\_t  $kWeakGlobalsMax = 51200;$ 66

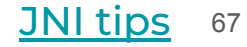

# Выводы

• JNI и Android NDK - отдельный мир на стыке C++ и Android разработки.

# Баг беспамятный

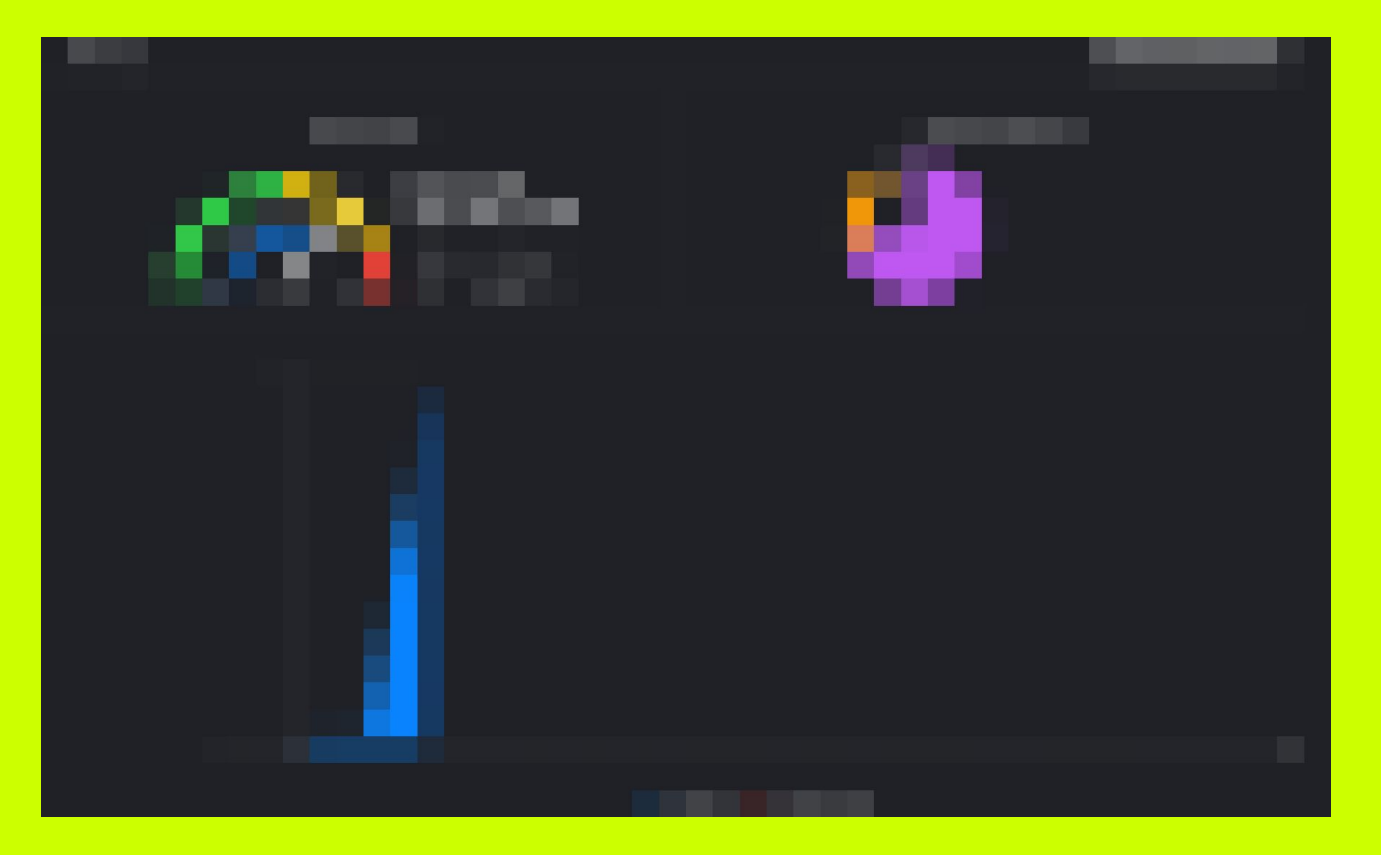

# Баг беспамятный

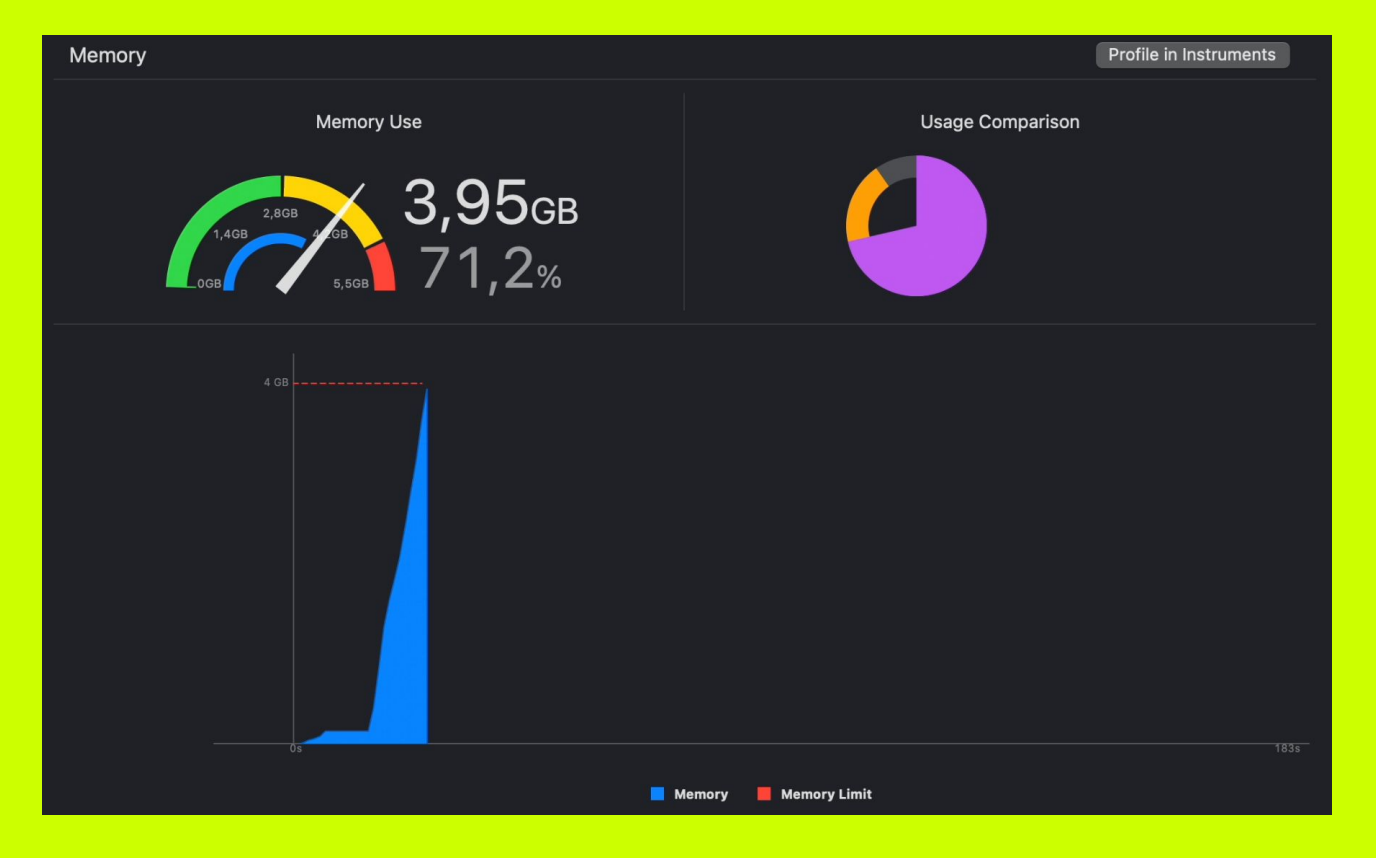

### Системы управления памятью

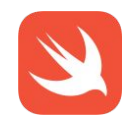

### Системы управления памятью

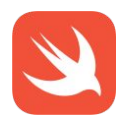
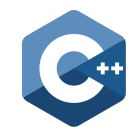

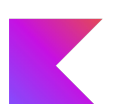

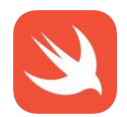

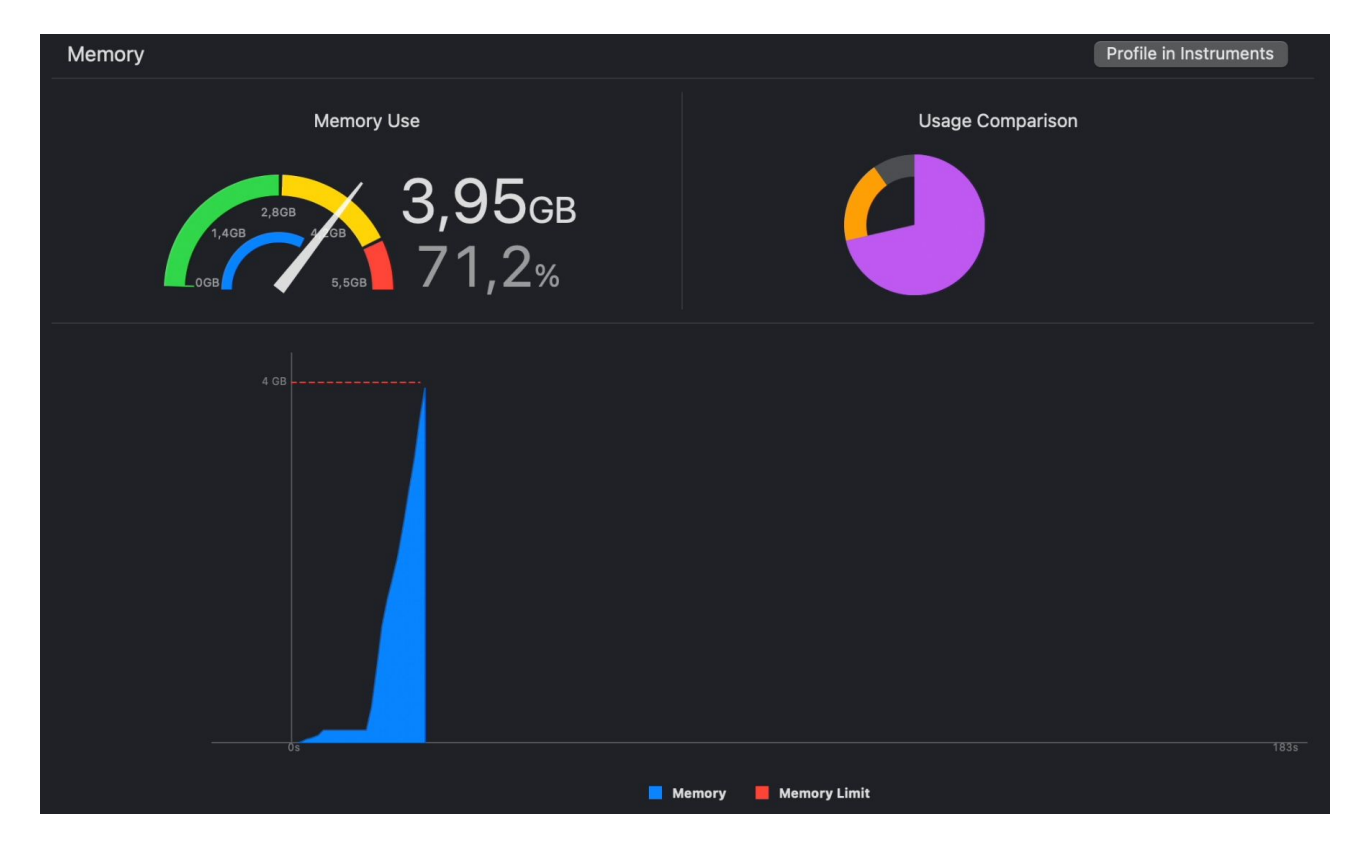

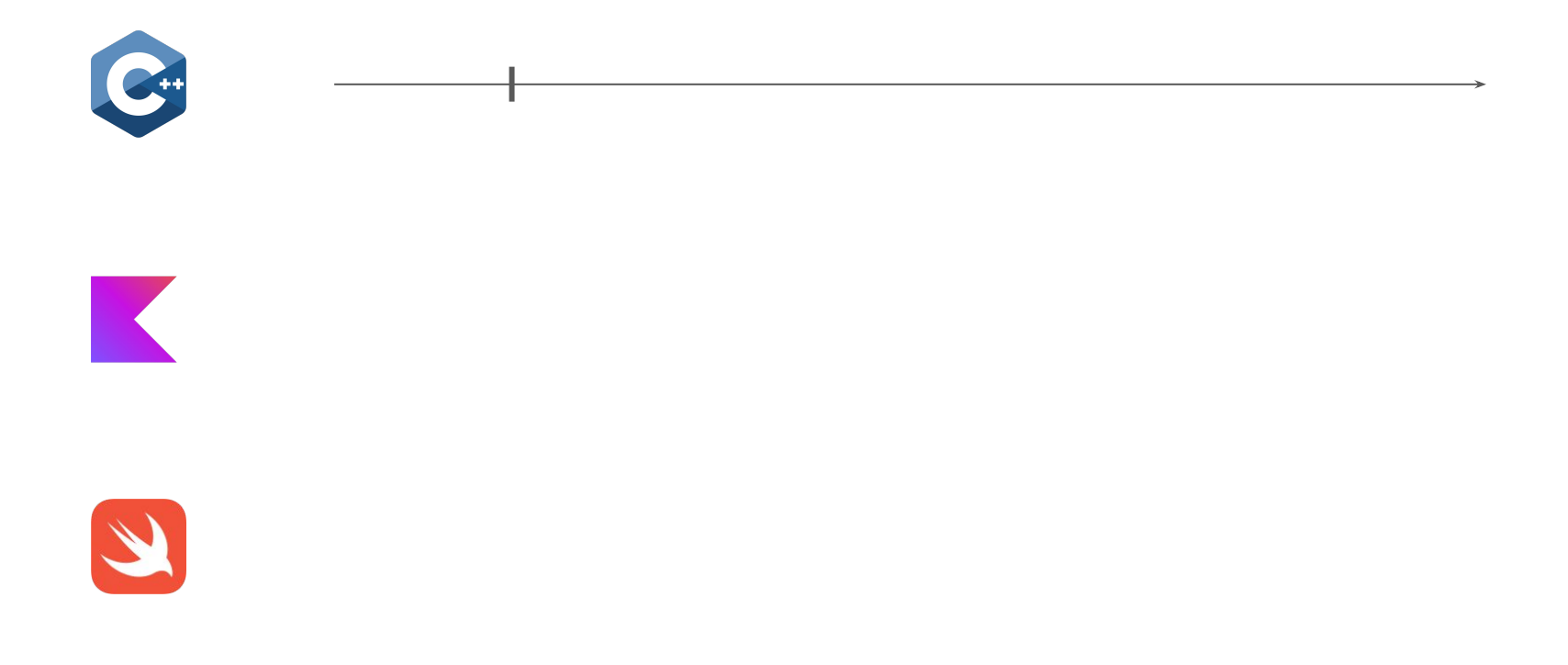

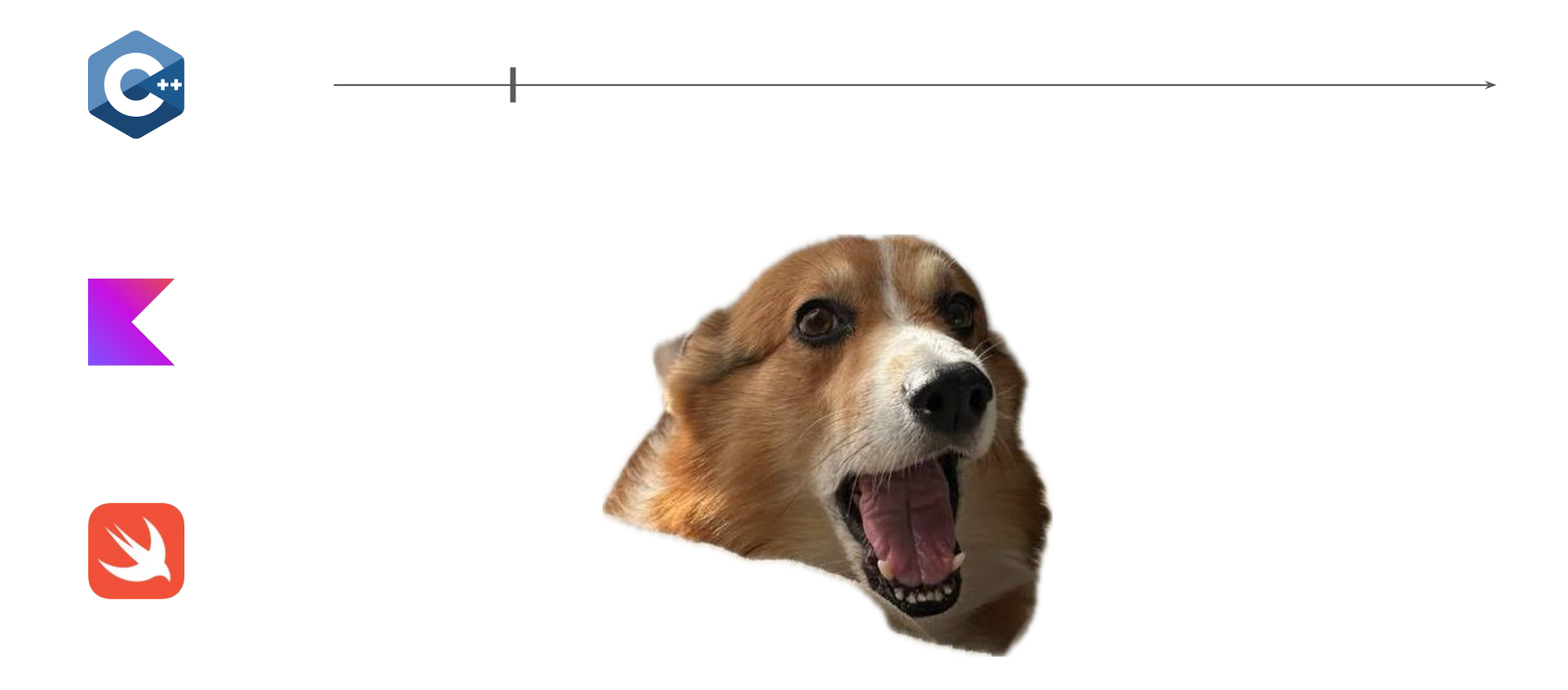

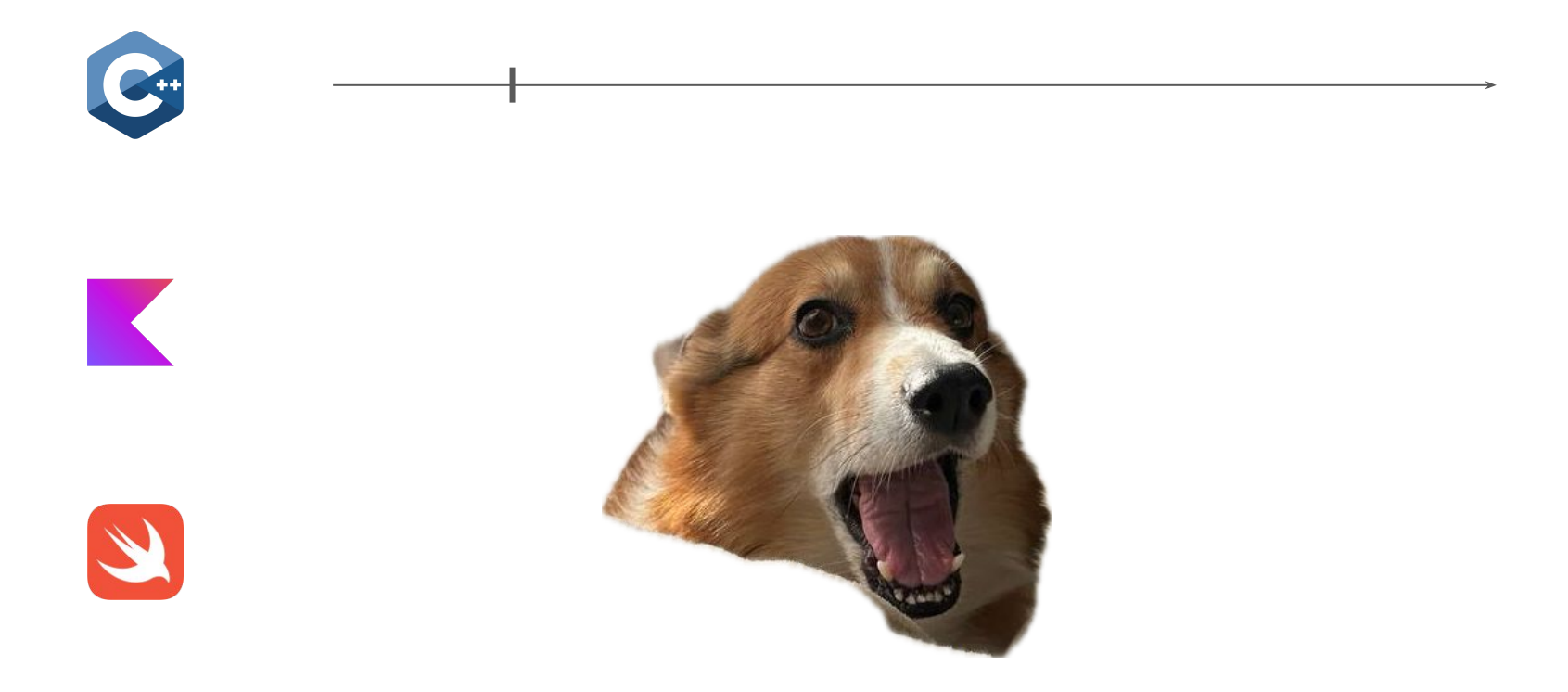

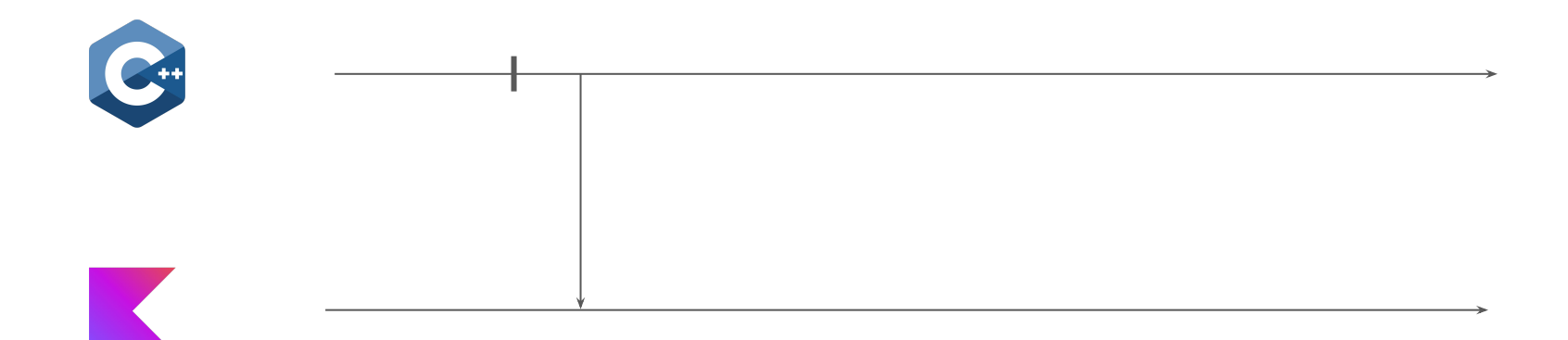

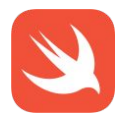

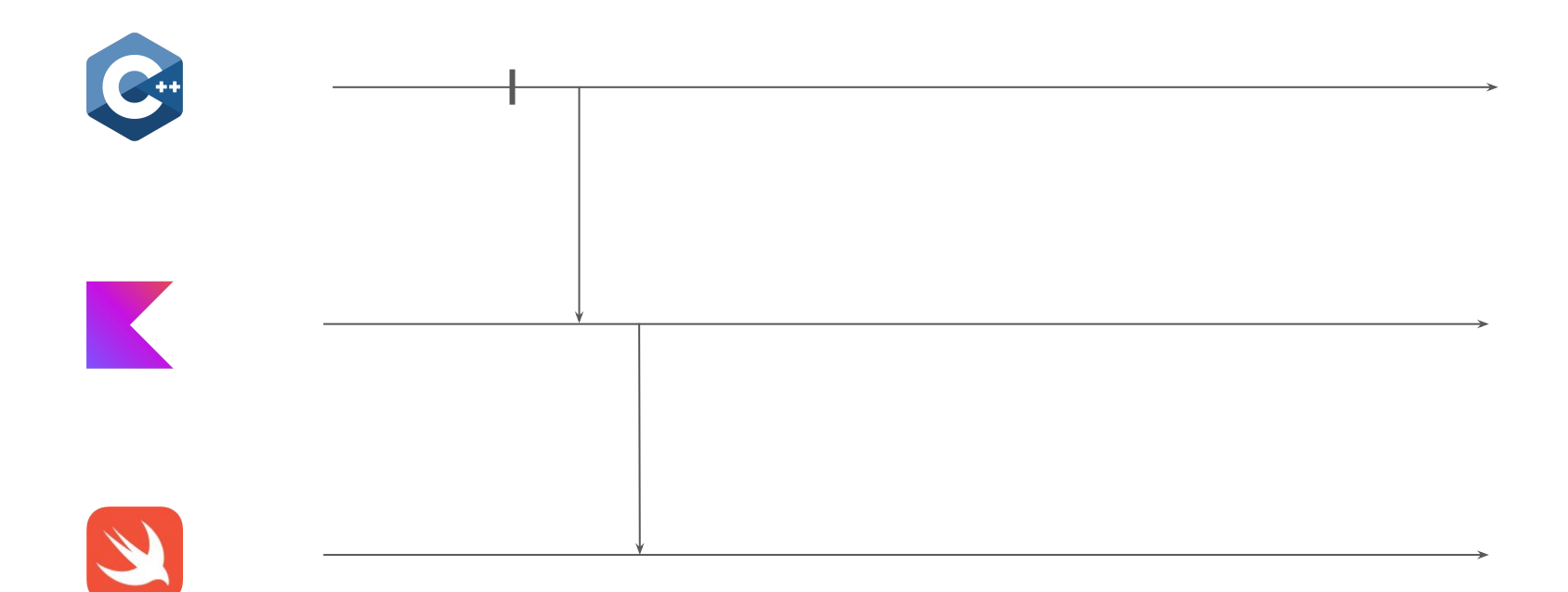

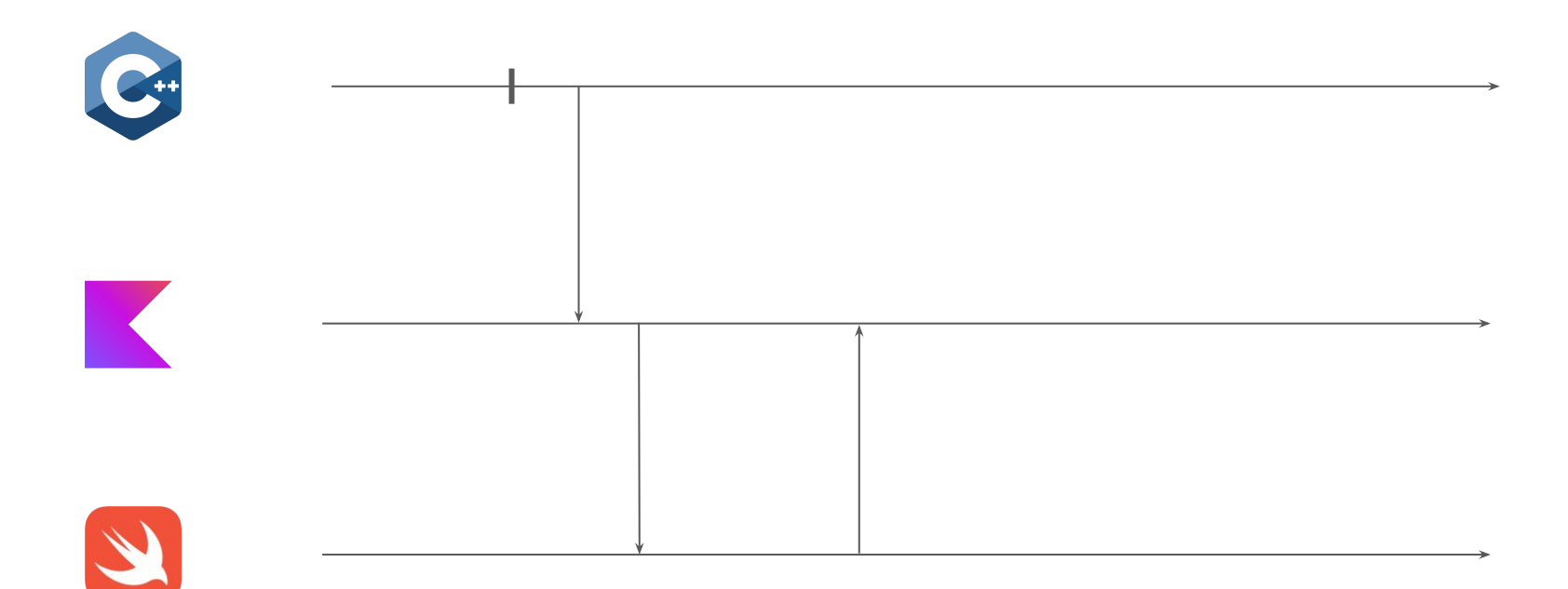

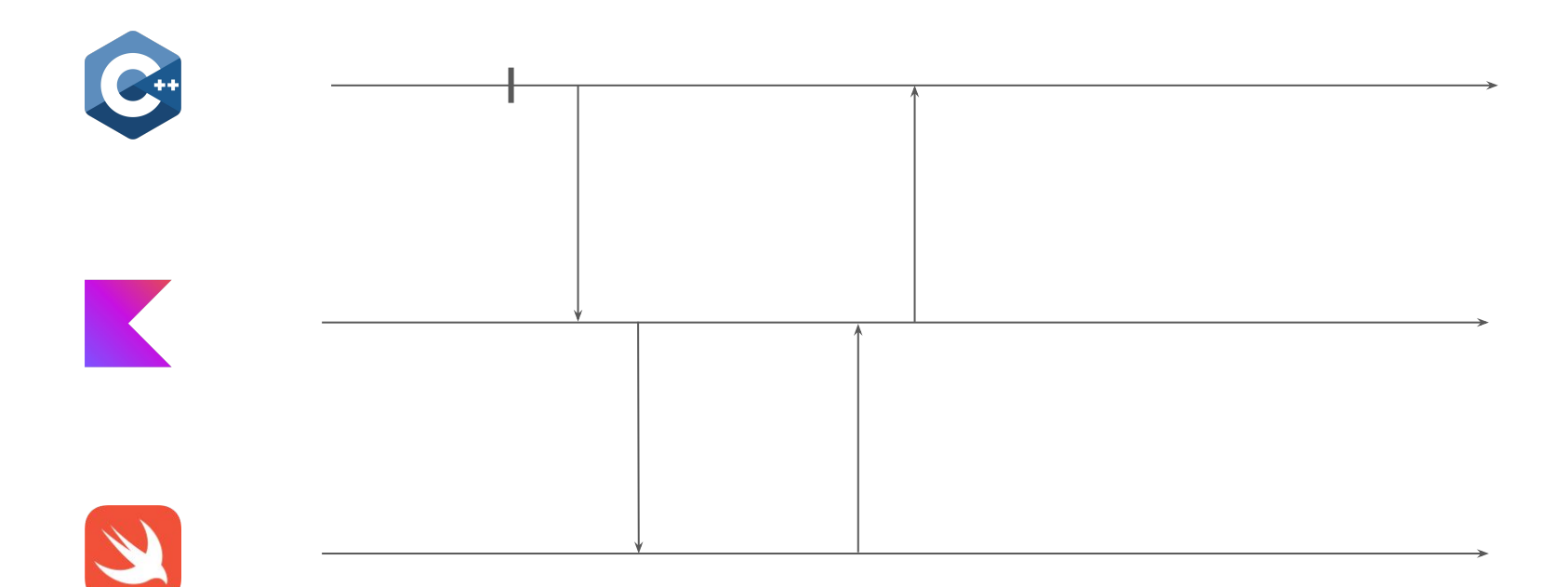

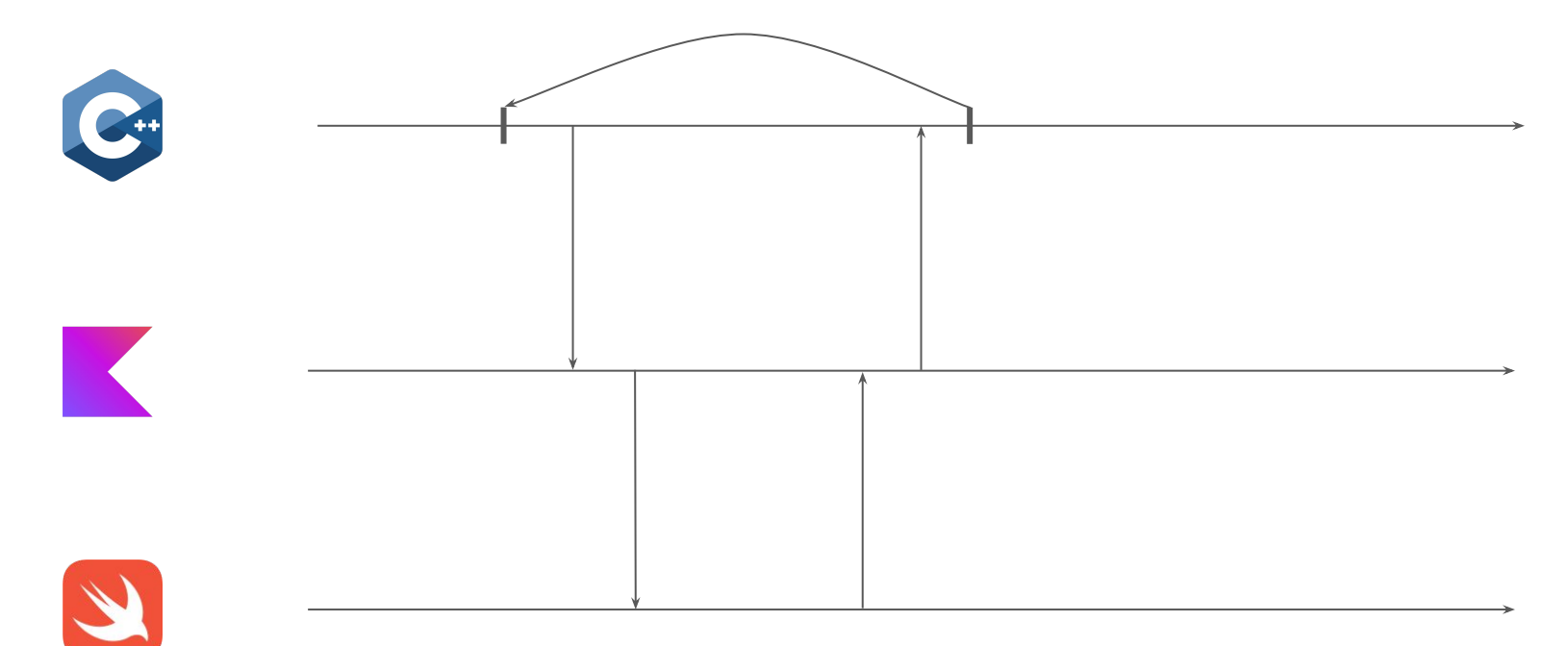

#### Profiler

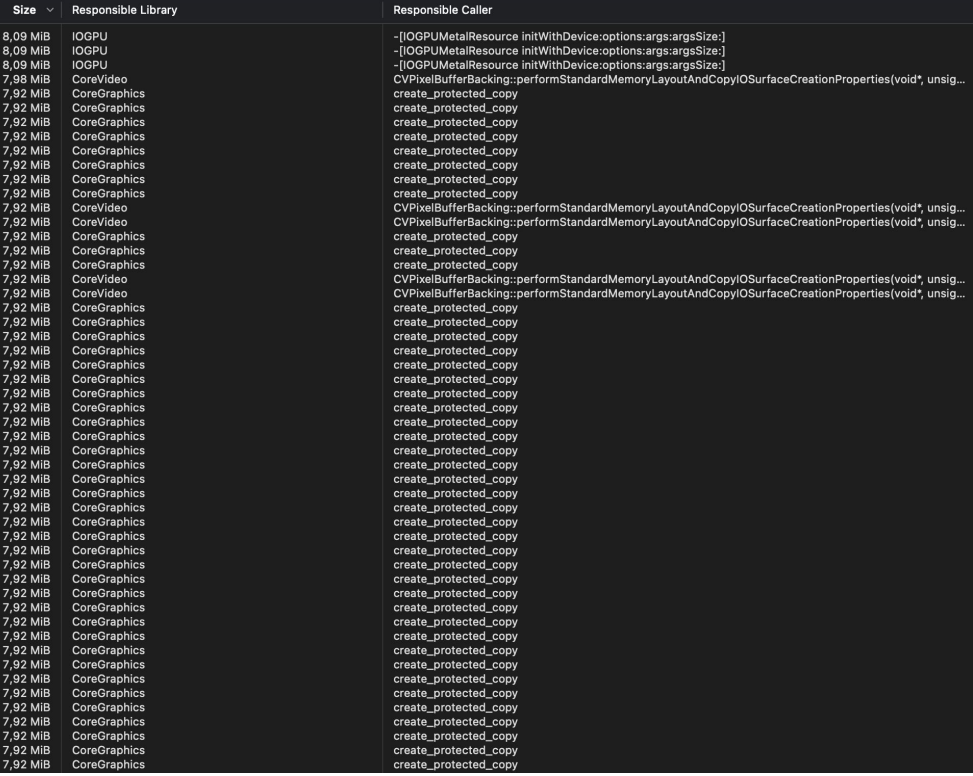

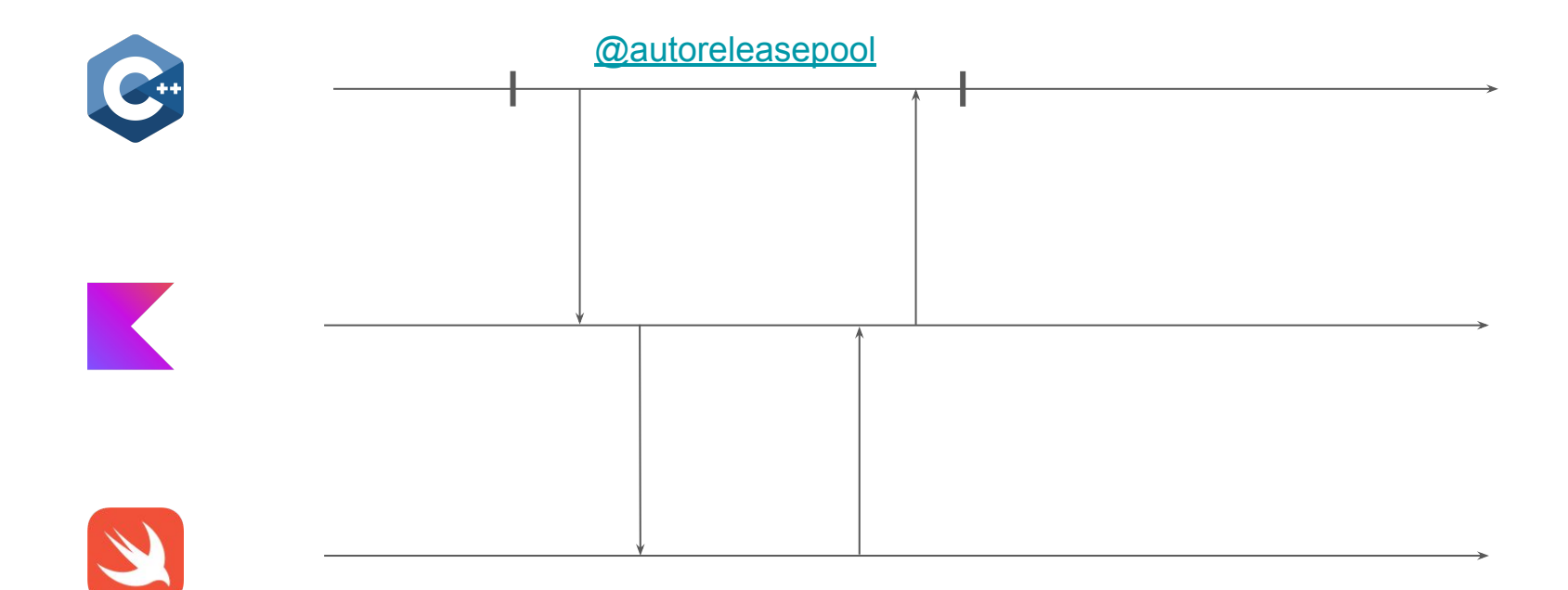

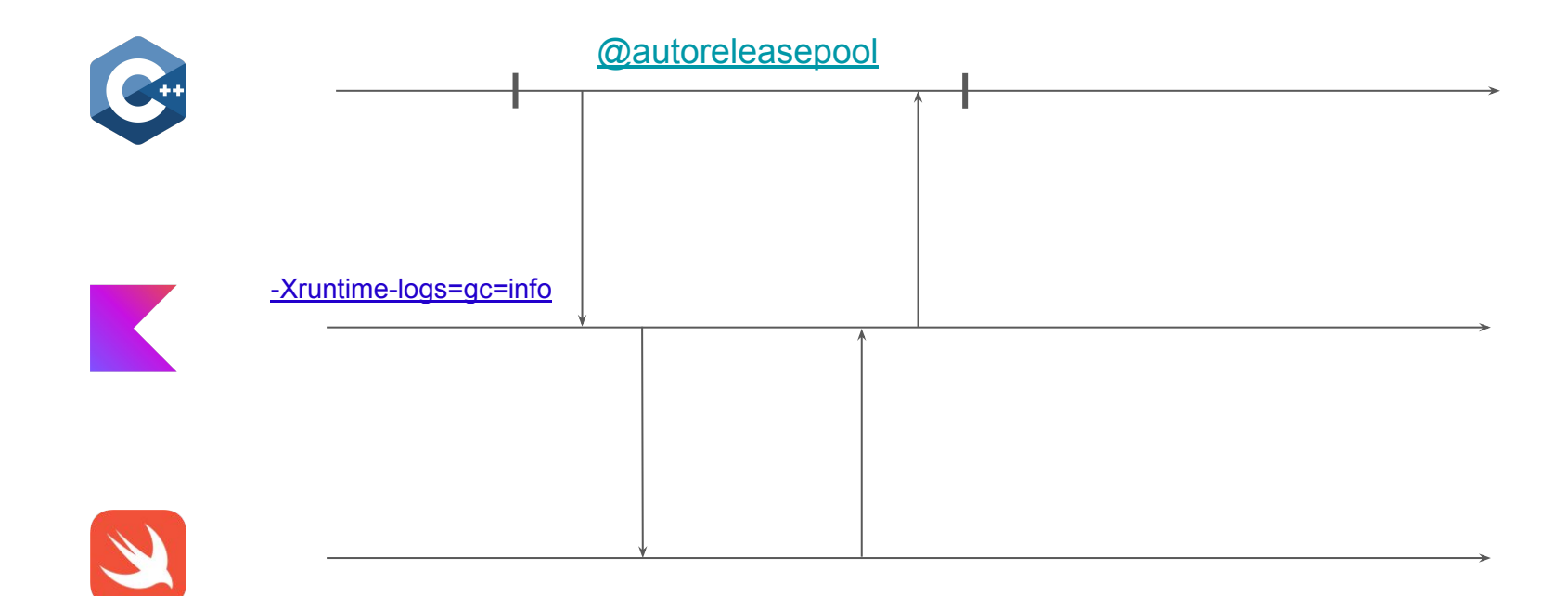

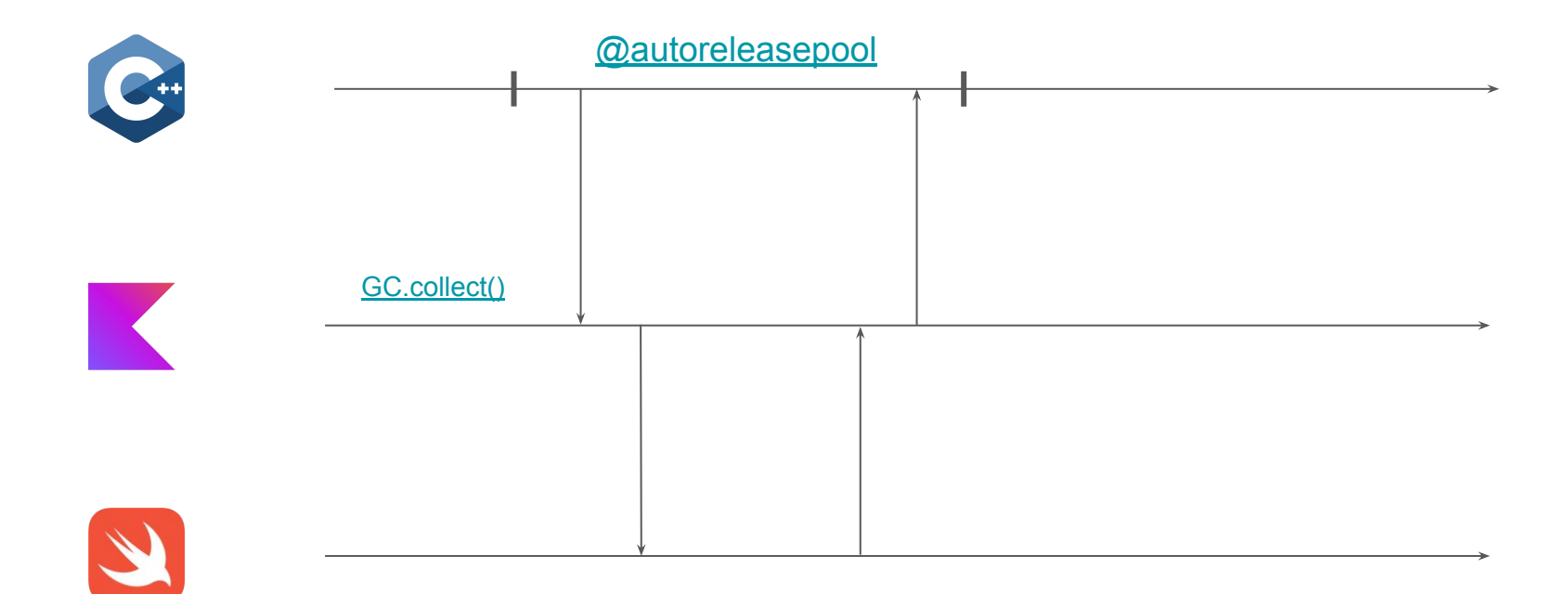

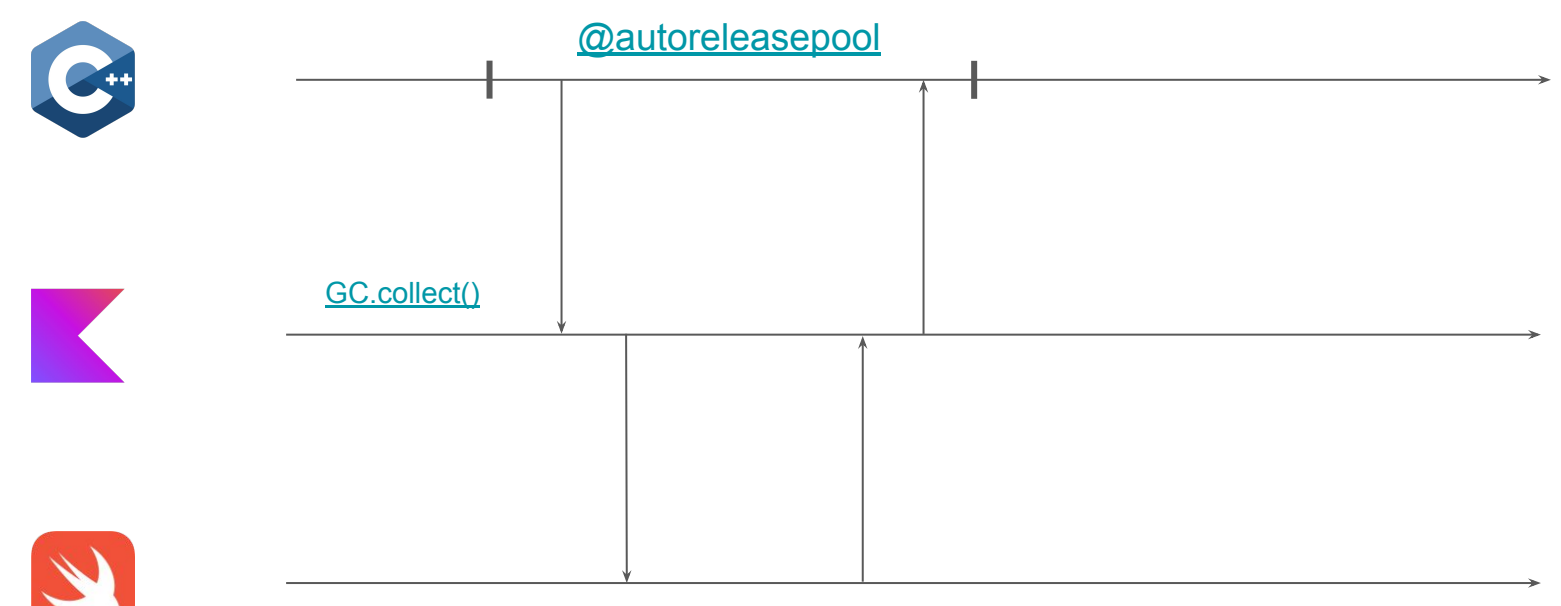

[applicationDidReceiveMemoryWarning](https://developer.apple.com/documentation/xcode/responding-to-low-memory-warnings)

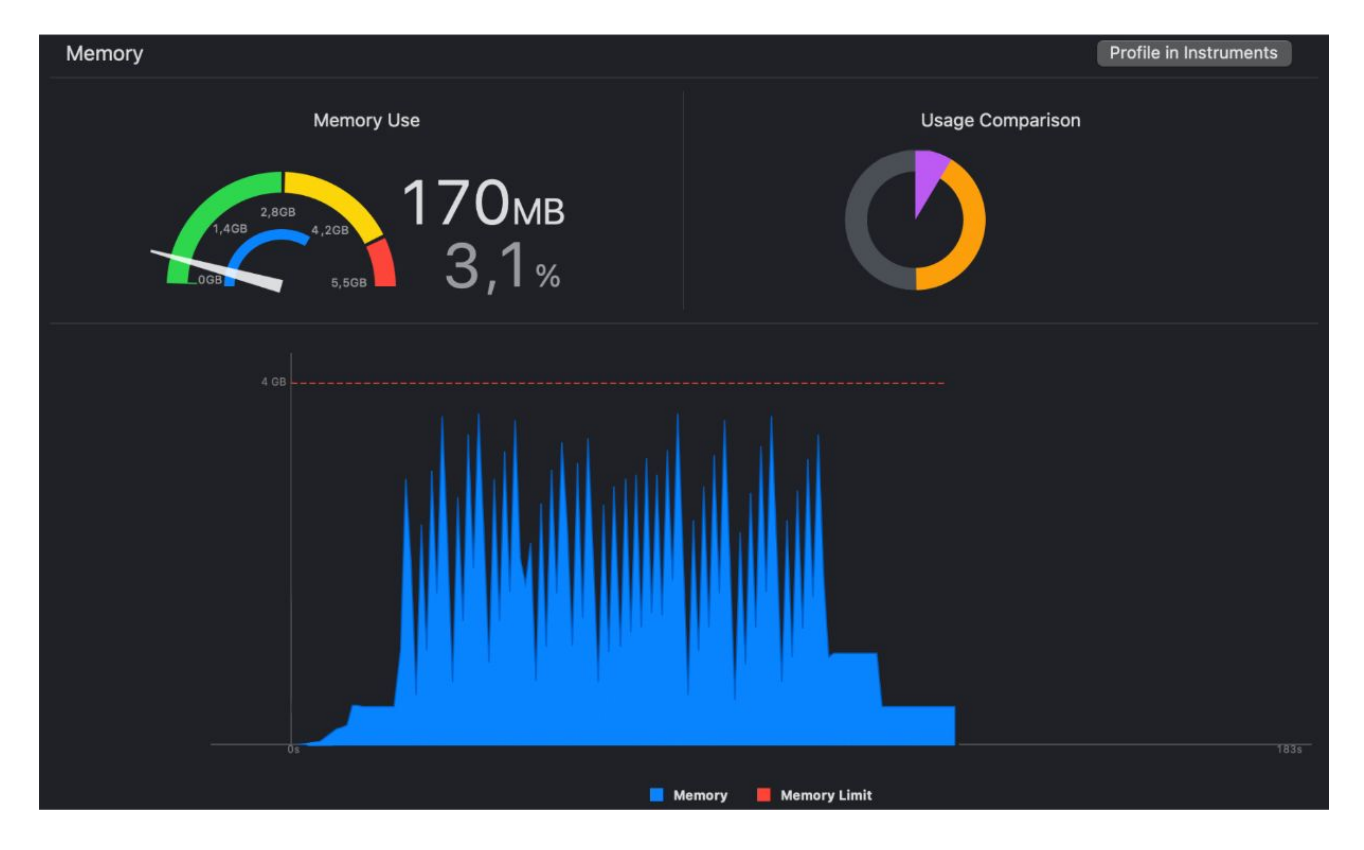

## Выводы

- Ȁеобходимы знания о внутреннем устройстве системы
- Эксперименты
- Комбинация разных источников данных
- Фиксация результата

# Итоги

- Code review
- Статический анализ кода
- Использование актуальных версий IDE
- Автоматизация рутины
- Ȃрототипирование
- Атомарные изменения
- Эталонные решения часть тест-системы
- Информативное логирование
- Автоматизация тестирования
- Изучайте новое

# Спасибо за внимание

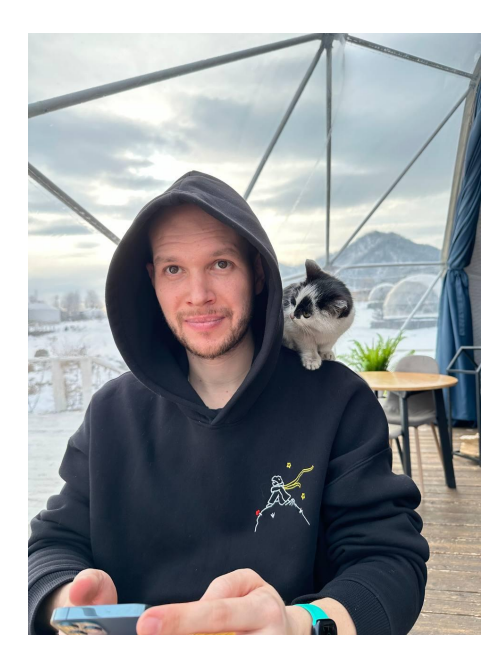

# **K** Kotlin

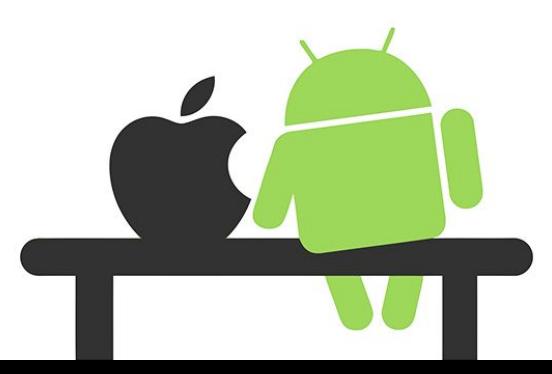